# The range for assigned ports managed by the IANA is 0-1023. # # Port Assignments: # # Keyword Decimal Description References # ------- ------- ----------- ---------- # 0/tcp Reserved # 0/udp Reserved # Jon Postel <postel@isi.edu> tcpmux 1/tcp # TCP Port Service Multiplexer tcpmux 1/udp # TCP Port Service Multiplexer # Mark Lottor <MKL@nisc.sri.com> compressnet 2/tcp # Management Utility compressnet 2/udp # Management Utility compressnet 3/tcp # Compression Process compressnet 3/udp # Compression Process # Bernie Volz <volz@cisco.com> # 4/tcp # Unassigned # 4/udp # Unassigned rje 5/tcp # Remote Job Entry rje 5/udp # Remote Job Entry # Jon Postel <postel@isi.edu> # 6/tcp # Unassigned # 6/udp # Unassigned echo 7/tcp Echo echo 7/udp Echo # Jon Postel <postel@isi.edu> # 8/tcp # Unassigned # 8/udp # Unassigned discard 9/tcp # Discard discard 9/udp # Discard # Jon Postel <postel@isi.edu> # 10/tcp # Unassigned # 10/udp # Unassigned systat 11/tcp users # Active Users systat 11/udp users # Active Users # Jon Postel <postel@isi.edu> # 12/tcp # Unassigned # 12/udp # Unassigned daytime 13/tcp # Daytime (RFC 867) daytime  $13/\text{udp}$  # Daytime (RFC 867) # Jon Postel <postel@isi.edu> # 14/tcp # Unassigned # 14/udp # Unassigned netstat 15/tcp # Unassigned [was netstat] # 15/udp # Unassigned # 16/tcp # Unassigned # 16/udp # Unassigned qotd 17/tcp quote # Quote of the Day qotd 17/udp quote # Quote of the Day # Jon Postel <postel@isi.edu> msp  $18/top$  # Message Send Protocol msp 18/udp # Message Send Protocol # Rina Nethaniel <---none---> chargen 19/tcp # Character Generator chargen 19/udp # Character Generator ftp-data 20/tcp # File Transfer [Default Data] ftp-data 20/udp # File Transfer [Default Data] ftp 21/tcp # File Transfer [Control] fsp 21/udp # File Transfer [Control] # Jon Postel <postel@isi.edu> ssh 22/tcp # SSH Remote Login Protocol ssh 22/udp # SSH Remote Login Protocol # Tatu Ylonen <ylo@cs.hut.fi>

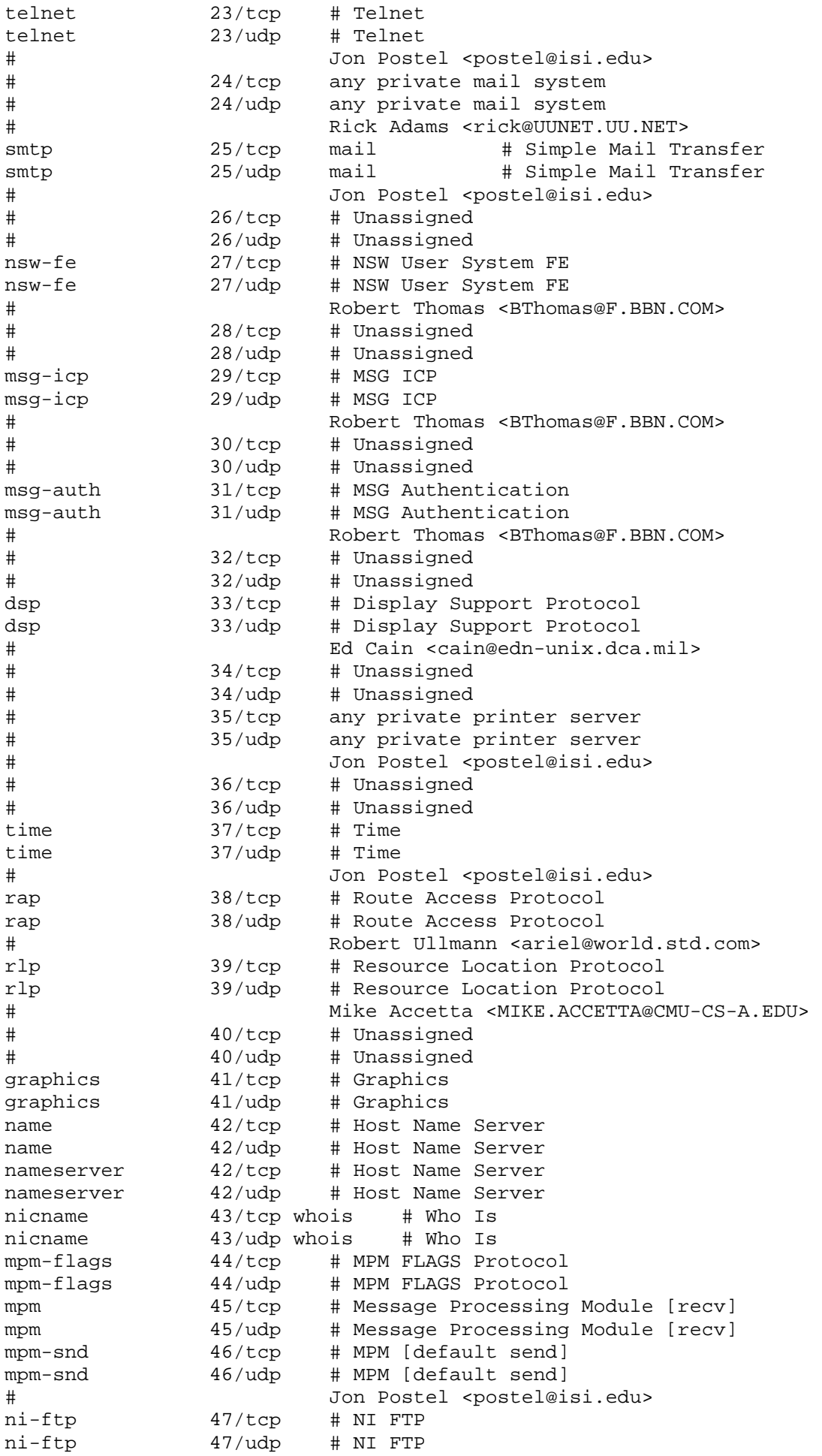

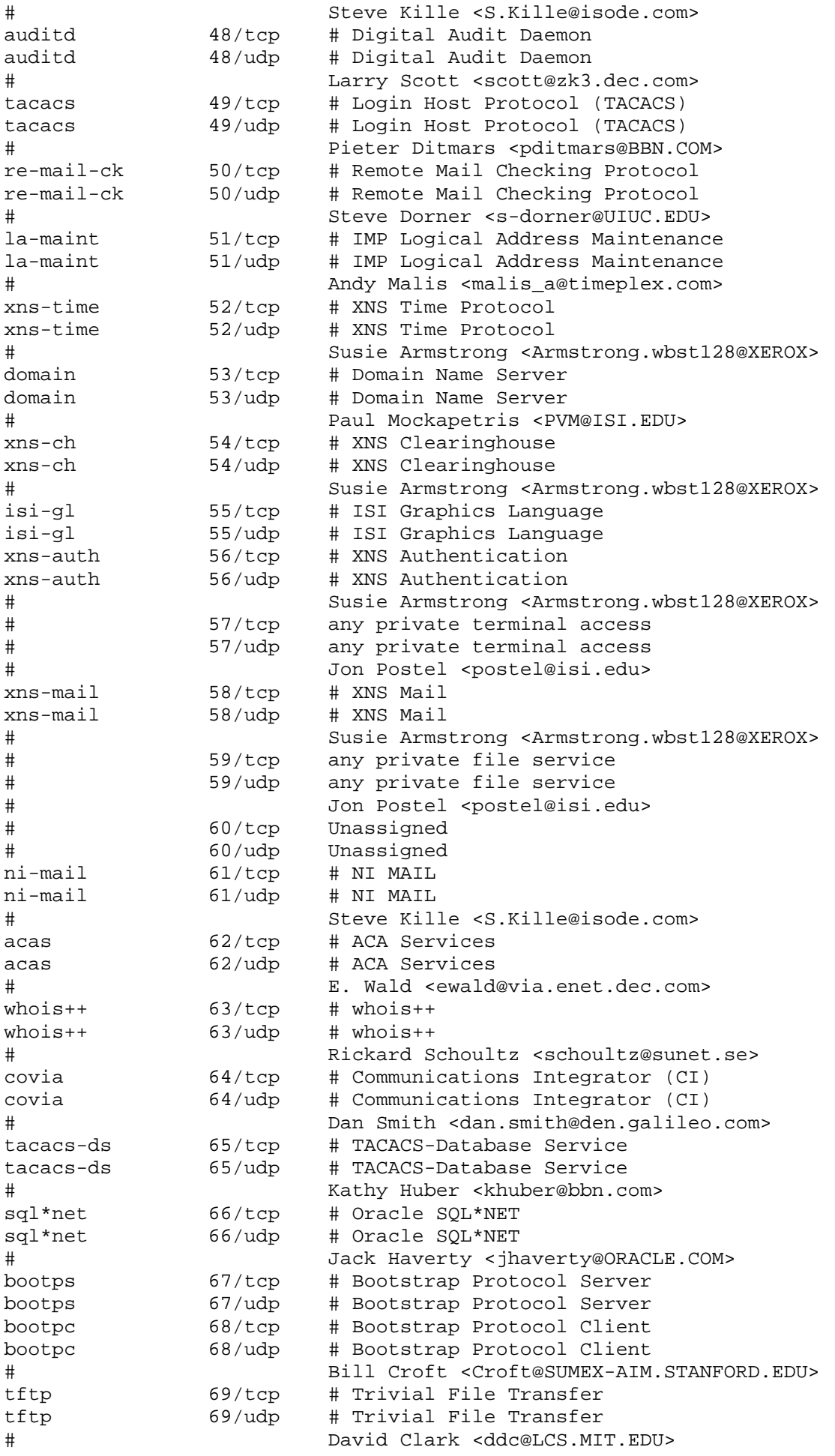

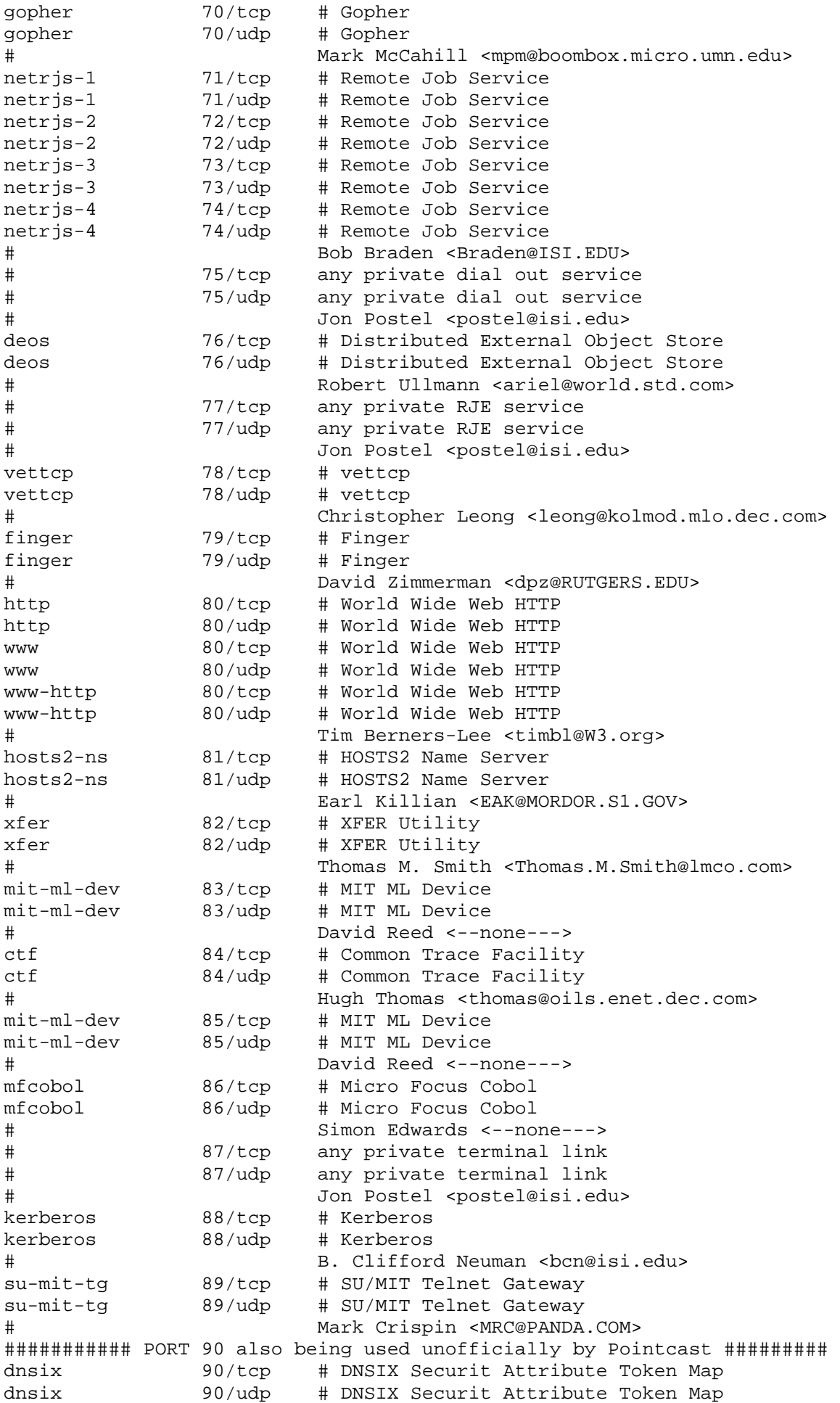

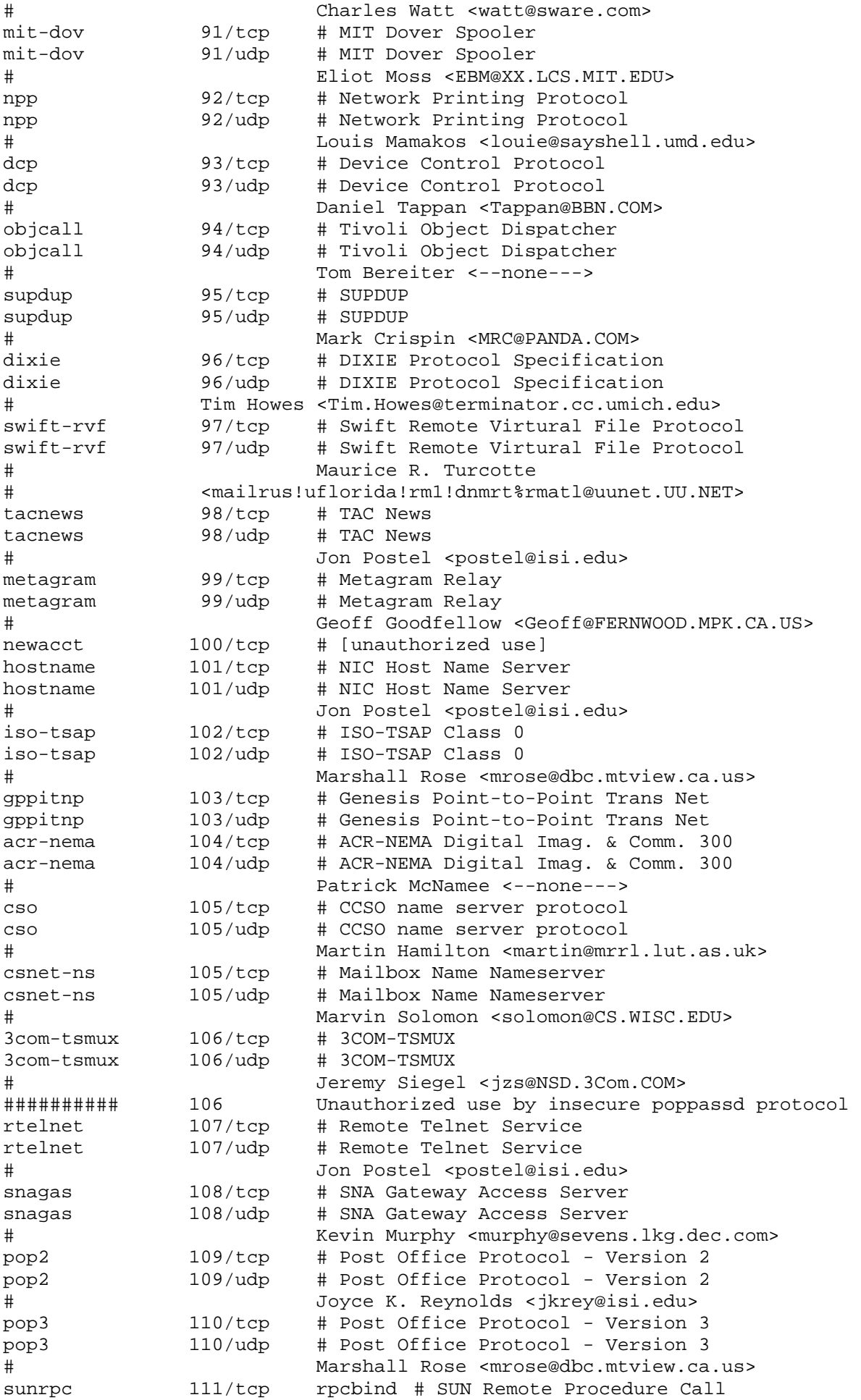

sunrpc 111/udp rpcbind # SUN Remote Procedure Call # Chuck McManis <cmcmanis@freegate.net> mcidas 112/tcp # McIDAS Data Transmission Protocol mcidas 112/udp # McIDAS Data Transmission Protocol # Glenn Davis <support@unidata.ucar.edu> ident 113/tcp # auth 113/tcp # Authentication Service auth 113/udp # Authentication Service # Mike St. Johns <stjohns@arpa.mil> # 114 Deprecated June 2004 sftp 115/tcp # Simple File Transfer Protocol sftp 115/udp # Simple File Transfer Protocol # Mark Lottor <MKL@nisc.sri.com> ansanotify 116/tcp # ANSA REX Notify ansanotify 116/udp # ANSA REX Notify # Nicola J. Howarth <njh@ansa.co.uk> uucp-path 117/tcp # UUCP Path Service uucp-path 117/udp # UUCP Path Service sqlserv 118/tcp # SQL Services sqlserv 118/udp # SQL Services # Larry Barnes <barnes@broke.enet.dec.com> nntp 119/tcp # Network News Transfer Protocol nntp 119/udp # Network News Transfer Protocol # Phil Lapsley <phil@UCBARPA.BERKELEY.EDU> cfdptkt 120/tcp # CFDPTKT cfdptkt 120/udp # CFDPTKT # John Ioannidis <ji@close.cs.columbia.ed> erpc 121/tcp # Encore Expedited Remote Pro.Call erpc 121/udp # Encore Expedited Remote Pro.Call # Jack O'Neil <---none---> smakynet 122/tcp # SMAKYNET smakynet 122/udp # SMAKYNET # Pierre Arnaud <pierre.arnaud@iname.com> ntp 123/tcp # Network Time Protocol ntp 123/udp # Network Time Protocol # Dave Mills <Mills@HUEY.UDEL.EDU> ansatrader 124/tcp # ANSA REX Trader ansatrader 124/udp # ANSA REX Trader Nicola J. Howarth <njh@ansa.co.uk> locus-map 125/tcp # Locus PC-Interface Net Map Ser locus-map 125/udp # Locus PC-Interface Net Map Ser # Eric Peterson <lcc.eric@SEAS.UCLA.EDU> nxedit 126/tcp # NXEdit nxedit 126/udp # NXEdit Don Payette <Don.Payette@unisys.com> ###########Port 126 Previously assigned to application below####### #unitary 126/tcp # Unisys Unitary Login #unitary 126/udp # Unisys Unitary Login # <feil@kronos.nisd.cam.unisys.com> ###########Port 126 Previously assigned to application above####### locus-con 127/tcp # Locus PC-Interface Conn Server locus-con 127/udp # Locus PC-Interface Conn Server # Eric Peterson <lcc.eric@SEAS.UCLA.EDU> gss-xlicen 128/tcp # GSS X License Verification gss-xlicen 128/udp # GSS X License Verification John Light <johnl@gssc.gss.com> pwdgen 129/tcp # Password Generator Protocol 129/udp # Password Generator Protocol # Frank J. Wacho <WANCHO@WSMR-SIMTEL20.ARMY.MIL> cisco-fna 130/tcp # cisco FNATIVE cisco-fna 130/udp # cisco FNATIVE cisco-tna 131/tcp # cisco TNATIVE cisco-tna 131/udp # cisco TNATIVE cisco-sys 132/tcp # cisco SYSMAINT

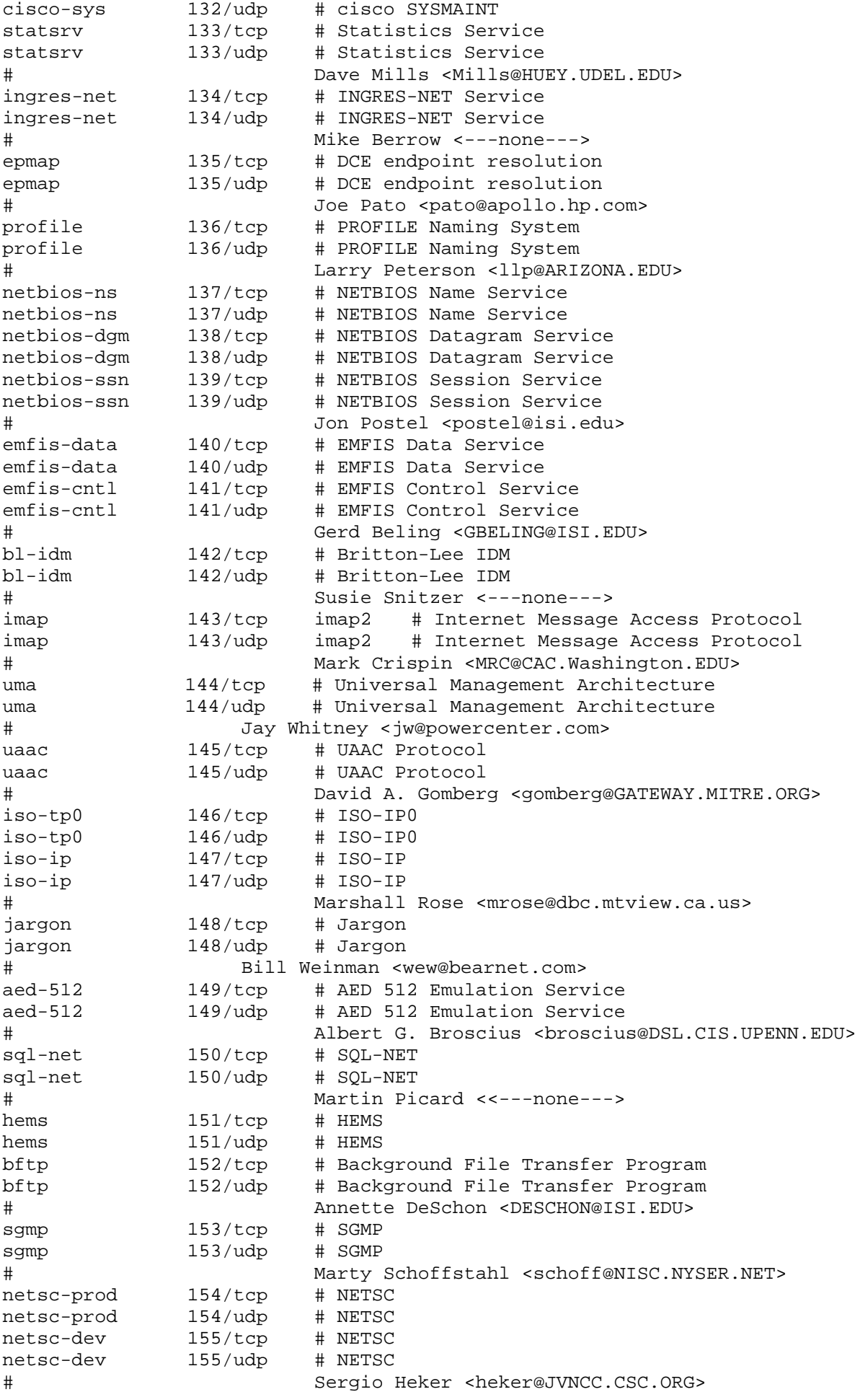

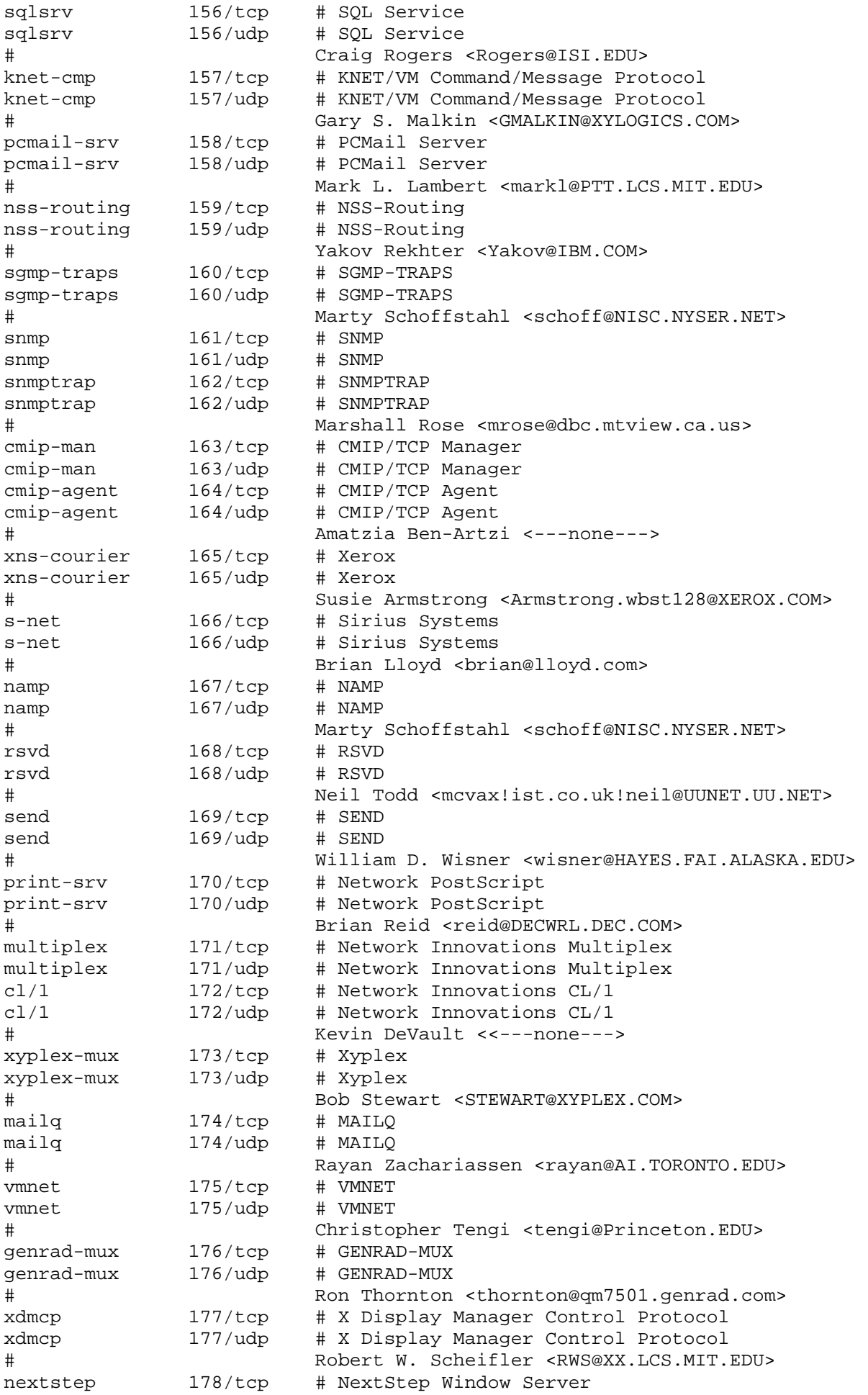

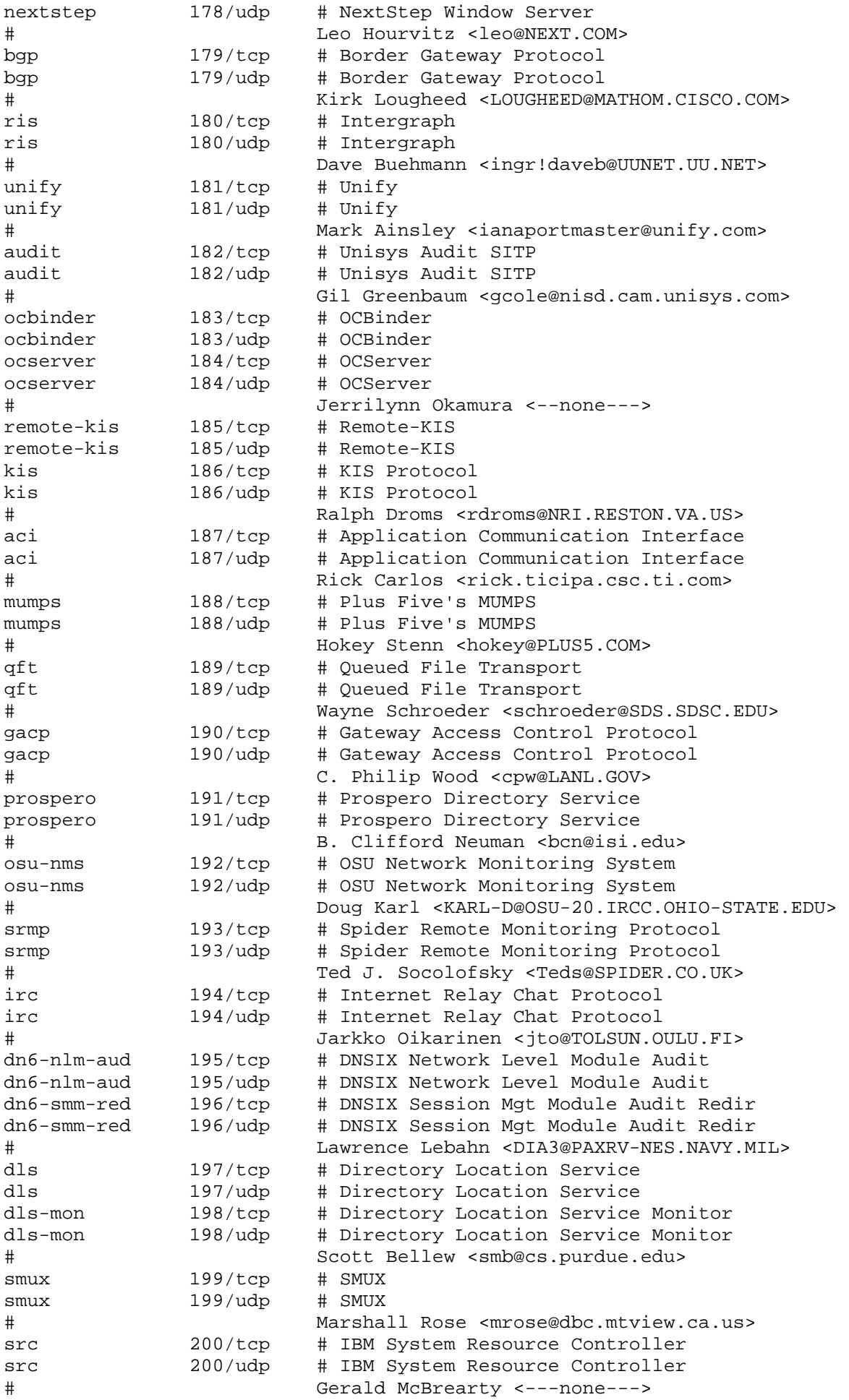

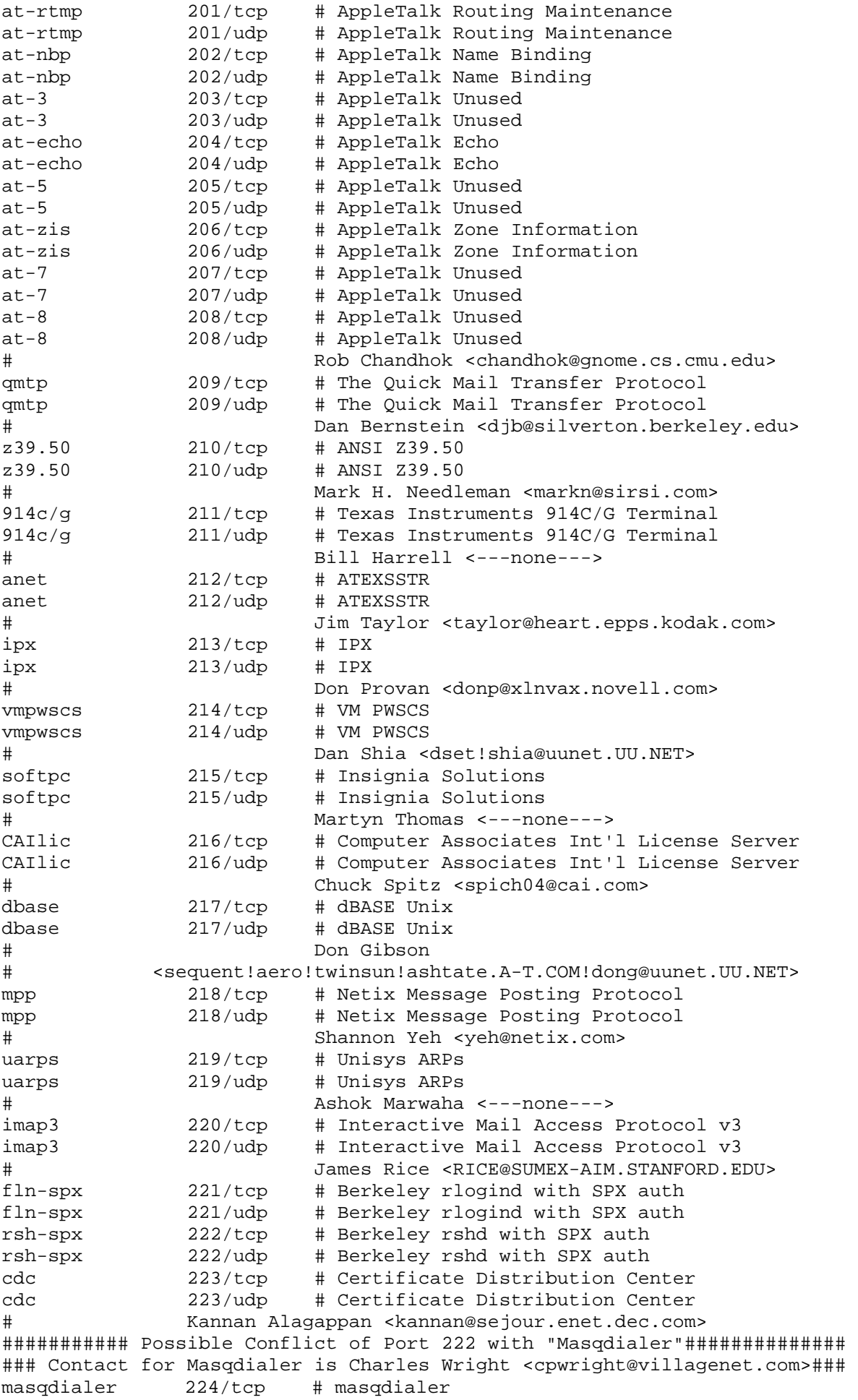

masqdialer 224/udp # masqdialer # Charles Wright <cpwright@villagenet.com> # 225-241 Reserved # Jon Postel <postel@isi.edu> direct 242/tcp # Direct direct 242/udp # Direct # Herb Sutter <HerbS@cntc.com> sur-meas 243/tcp # Survey Measurement sur-meas 243/udp # Survey Measurement # Dave Clark <ddc@LCS.MIT.EDU> inbusiness 244/tcp # inbusiness inbusiness 244/udp # inbusiness # Derrick Hisatake <derrick.i.hisatake@intel.com>  $245/top$  # LINK link 245/udp # LINK dsp3270 246/tcp # Display Systems Protocol dsp3270 246/udp # Display Systems Protocol # Weldon J. Showalter <Gamma@MINTAKA.DCA.MIL> subntbcst\_tftp 247/tcp # SUBNTBCST\_TFTP subntbcst\_tftp 247/udp # SUBNTBCST\_TFTP # John Fake <fake@us.ibm.com> bhfhs 248/tcp # bhfhs bhfhs 248/udp # bhfhs # John Kelly <johnk@bellhow.com> # 249-255 Reserved # Jon Postel <postel@isi.edu> rap 256/tcp # RAP rap 256/udp # RAP # J.S. Greenfield <greeny@raleigh.ibm.com> set 257/tcp # Secure Electronic Transaction set 257/udp # Secure Electronic Transaction # Donald Eastlake <dee3@torque.pothole.com> yak-chat 258/tcp # Yak Winsock Personal Chat yak-chat 258/udp # Yak Winsock Personal Chat # Brian Bandy <bbandy@swbell.net> esro-gen 259/tcp # Efficient Short Remote Operations esro-gen 259/udp # Efficient Short Remote Operations Mohsen Banan <mohsen@rostam.neda.com> openport 260/tcp # Openport openport 260/udp # Openport # John Marland <jmarland@dean.openport.com> nsiiops 261/tcp # IIOP Name Service over TLS/SSL nsiiops 261/udp # IIOP Name Service over TLS/SSL Jeff Stewart <jstewart@netscape.com> arcisdms 262/tcp # Arcisdms arcisdms 262/udp # Arcisdms # Russell Crook (rmc@sni.ca> hdap 263/tcp # HDAP hdap 263/udp # HDAP Troy Gau <troy@zyxel.com> bgmp  $264/top$  # BGMP  $bgmp$   $264/udp$  # BGMP # Dave Thaler <thalerd@eecs.umich.edu> x-bone-ctl 265/tcp # X-Bone CTL x-bone-ctl 265/udp # X-Bone CTL # Joe Touch <touch@isi.edu> sst 266/tcp # SCSI on ST sst 266/udp # SCSI on ST # Donald D. Woelz <don@genroco.com> td-service 267/tcp # Tobit David Service Layer td-service 267/udp # Tobit David Service Layer td-replica 268/tcp # Tobit David Replica td-replica 268/udp # Tobit David Replica # Franz-Josef Leuders <development@tobit.com>

```
# 269-279 Unassigned 
http-mgmt 280/tcp # http-mgmt 
http-mgmt 280/udp # http-mgmt 
# Adrian Pell 
# <PELL_ADRIAN/HP-UnitedKingdom_om6@hplb.hpl.hp.com> 
personal-link 281/tcp # Personal Link 
personal-link 281/udp # Personal Link 
# Dan Cummings <doc@cnr.com> 
cableport-ax 282/tcp # Cable Port A/X 
cableport-ax 282/udp # Cable Port A/X 
# Craig Langfahl <Craig_J_Langfahl@ccm.ch.intel.com> 
rescap 283/tcp # rescap 
rescap 283/udp # rescap 
# Paul Hoffman <phoffman@imc.org> 
corerjd 284/tcp # corerjd 
corerjd 284/udp # corerjd 
# Chris Thornhill <port_contact@cjt.ca> 
# 285 Unassigned 
fxp 286/tcp # FXP Communication 
fxp 286/udp # FXP Communication 
# James Darnall <james_r_darnall@sbcglobal.net> 
k-block 287/tcp # K-BLOCK 
k-block 287/udp # K-BLOCK 
# Simon P Jackson <jacko@kring.co.uk> 
# 288-307 Unassigned 
Novastorbakcup 308/tcp # Novastor Backup 
Novastorbakcup 308/udp # Novastor Backup 
# Brian Dickman <brian@novastor.com> 
entrusttime 309/tcp # EntrustTime
entrusttime 309/udp # EntrustTime 
# Peter Whittaker <pww@entrust.com> 
bhmds 310/tcp # bhmds
bhmds 310/udp # bhmds
# John Kelly <johnk@bellhow.com> 
asip-webadmin 311/tcp # AppleShare IP WebAdmin
asip-webadmin 311/udp # AppleShare IP WebAdmin
# Ann Huang <annhuang@apple.com><br>vslmp 312/tcp # VSLMP
vslmp 312/\text{tcp} # VSLMP<br>vslmp 312/\text{udp} # VSLMP
vslmp 312/udp# Gerben Wierda <Gerben_Wierda@RnA.nl> 
magenta-logic 313/tcp # Magenta Logic 
magenta-logic 313/udp # Magenta Logic 
# Karl Rousseau <kr@netfusion.co.uk> 
opalis-robot 314/tcp # Opalis Robot 
opalis-robot 314/udp # Opalis Robot 
# Laurent Domenech, Opalis <ldomenech@opalis.com> 
dpsi 315/tcp # DPSI
dpsi 315/udp # DPSI
# Tony Scamurra <Tony@DesktopPaging.com> 
decauth 316/tcp # decAuth
decauth 316/udp # decAuth
# Michael Agishtein <misha@unx.dec.com> 
zannet 317/tcp # Zannet
zannet 317/udp # Zannet
                Zan Oliphant <zan@accessone.com>
pkix-timestamp 318/tcp # PKIX TimeStamp 
pkix-timestamp 318/udp # PKIX TimeStamp 
# Robert Zuccherato <robert.zuccherato@entrust.com><br>ptp-event 319/tcp # PTP Event
            319/tcp # PTP Event
ptp-event 319/udp # PTP Event 
ptp-general 320/tcp # PTP General 
ptp-general 320/udp # PTP General 
# John Eidson <eidson@hpl.hp.com> 
pip 321/tcp # PIP
```
pip 321/udp # PIP # Gordon Mohr <gojomo@usa.net> rtsps 322/tcp # RTSPS<br>rtsps 322/udp # RTSPS  $322/\text{udp}$  # RTSPS # Anders Klemets <anderskl@microsoft.com> # 323-332 Unassigned texar 333/tcp # Texar Security Port texar 333/udp # Texar Security Port # Eugen Bacic <ebacic@texar.com> # 334-343 Unassigned pdap 344/tcp # Prospero Data Access Protocol pdap 344/udp # Prospero Data Access Protocol # B. Clifford Neuman <bcn@isi.edu> pawserv 345/tcp # Perf Analysis Workbench pawserv 345/udp # Perf Analysis Workbench zserv 346/tcp # Zebra server zserv 346/udp # Zebra server fatserv 347/tcp # Fatmen Server fatserv 347/udp # Fatmen Server csi-sgwp 348/tcp # Cabletron Management Protocol csi-sgwp 348/udp # Cabletron Management Protocol  $mftp$  349/tcp  $# mftp$  $mftp$   $349/udp$   $# mftp$ # Dave Feinleib <davefe@microsoft.com> matip-type-a 350/tcp # MATIP Type A matip-type-a 350/udp # MATIP Type A matip-type-b 351/tcp # MATIP Type B matip-type-b 351/udp # MATIP Type B # Alain Robert <arobert@par.sita.int> # The following entry records an unassigned but widespread use bhoetty 351/tcp # bhoetty (added 5/21/97)<br>bhoetty 351/udp # bhoetty  $351/udp$  # bhoetty # John Kelly <johnk@bellhow.com> dtag-ste-sb 352/tcp # DTAG (assigned long ago) dtag-ste-sb 352/udp # DTAG Ruediger Wald <wald@ez-darmstadt.telekom.de> # The following entry records an unassigned but widespread use bhoedap4 352/tcp # bhoedap4 (added 5/21/97) bhoedap4 352/udp # bhoedap4 # John Kelly <johnk@bellhow.com> ndsauth 353/tcp # NDSAUTH ndsauth 353/udp # NDSAUTH # Jayakumar Ramalingam <jayakumar@novell.com> bh611 354/tcp # bh611 bh611 354/udp # bh611 # John Kelly <johnk@bellhow.com> datex-asn 355/tcp # DATEX-ASN datex-asn 355/udp # DATEX-ASN Kenneth Vaughn <kvaughn@mail.viggen.com> cloanto-net-1 356/tcp # Cloanto Net 1 cloanto-net-1 356/udp # Cloanto Net 1 # Michael Battilana <mcb-iana@cloanto.com> bhevent 357/tcp # bhevent bhevent 357/udp # bhevent # John Kelly <johnk@bellhow.com> shrinkwrap 358/tcp # Shrinkwrap<br>shrinkwrap 358/udp # Shrinkwrap shrinkwrap 358/udp # Shrinkwrap # Bill Simpson <wsimpson@greendragon.com> nsrmp 359/tcp # Network Security Risk Management Protocol nsrmp 359/udp # Network Security Risk Management Protocol # Eric Jacksch <jacksch@tenebris.ca> scoi2odialog 360/tcp # scoi2odialog scoi2odialog 360/udp # scoi2odialog # Keith Petley <keithp@sco.COM>

semantix 361/tcp # Semantix semantix 361/udp # Semantix # Semantix <xsSupport@semantix.com> srssend 362/tcp # SRS Send srssend 362/udp # SRS Send # Curt Mayer <curt@emergent.com> rsvp\_tunnel 363/tcp # RSVP Tunnel rsvp\_tunnel 363/udp # RSVP Tunnel # Andreas Terzis <terzis@cs.ucla.edu> aurora-cmgr 364/tcp # Aurora CMGR<br>aurora-cmgr 364/udp # Aurora CMGR aurora-cmgr 364/udp # Aurora CMGR # Philip Budne <budne@auroratech.com> dtk 365/tcp # DTK dtk 365/udp # DTK # Fred Cohen <fc@all.net> odmr 366/tcp # ODMR odmr 366/udp # ODMR # Randall Gellens <randy@qualcomm.com> Mortgageware 367/tcp # MortgageWare mortgageware 367/udp # MortgageWare # Ole Hellevik <oleh@interlinq.com> qbikgdp 368/tcp # QbikGDP qbikgdp 368/udp # QbikGDP # Adrien de Croy <adrien@qbik.com> rpc2portmap 369/tcp # rpc2portmap rpc2portmap 369/udp # rpc2portmap codaauth2 370/tcp # codaauth2 codaauth2 370/udp # codaauth2 # Robert Watson <robert@cyrus.watson.org> clearcase 371/tcp # Clearcase clearcase 371/udp # Clearcase # Dave LeBlang <leglang@atria.com> ulistproc 372/tcp # ListProcessor ulistproc 372/udp # ListProcessor # Anastasios Kotsikonas <tasos@cs.bu.edu> legent-1 373/tcp # Legent Corporation legent-1 373/udp # Legent Corporation legent-2 374/tcp # Legent Corporation legent-2 374/udp # Legent Corporation Keith Boyce <---none---> hassle 375/tcp # Hassle hassle 375/udp # Hassle # Reinhard Doelz <doelz@comp.bioz.unibas.ch> nip 376/tcp # Amiga Envoy Network Inquiry Proto nip 376/udp # Amiga Envoy Network Inquiry Proto # Heinz Wrobel <hwrobel@gmx.de> tnETOS 377/tcp # NEC Corporation tnETOS 377/udp # NEC Corporation dsETOS 378/tcp # NEC Corporation dsETOS 378/udp # NEC Corporation # Tomoo Fujita <tf@arc.bs1.fc.nec.co.jp> is99c 379/tcp # TIA/EIA/IS-99 modem client is99c 379/udp # TIA/EIA/IS-99 modem client is99s 380/tcp # TIA/EIA/IS-99 modem server is99s 380/udp # TIA/EIA/IS-99 modem server # Frank Quick <fquick@qualcomm.com> hp-collector 381/tcp # hp performance data collector hp-collector 381/udp # hp performance data collector hp-managed-node  $382/\text{top}$  # hp performance data managed node hp-managed-node  $382/$ udp  $\#$  hp performance data managed node hp-alarm-mgr 383/tcp # hp performance data alarm manager hp-alarm-mgr 383/udp # hp performance data alarm manager # Frank Blakely <frankb@hpptc16.rose.hp.com> arns 384/tcp # A Remote Network Server System

arns 384/udp # A Remote Network Server System # David Hornsby <djh@munnari.OZ.AU> ibm-app 385/tcp # IBM Application ibm-app 385/udp # IBM Application # Lisa Tomita <---none---> asa 386/tcp # ASA Message Router Object Def. asa 386/udp # ASA Message Router Object Def. # Steve Laitinen <laitinen@brutus.aa.ab.com> aurp 387/tcp # Appletalk Update-Based Routing Pro. aurp 387/udp # Appletalk Update-Based Routing Pro. # Chris Ranch <cranch@novell.com> unidata-ldm 388/tcp # Unidata LDM unidata-ldm 388/udp # Unidata LDM # Glenn Davis <support@unidata.ucar.edu> ldap 389/tcp # Lightweight Directory Access Protocol ldap 389/udp # Lightweight Directory Access Protocol # Tim Howes <Tim.Howes@terminator.cc.umich.edu> uis 390/tcp # UIS uis 390/udp # UIS # Ed Barron <---none---> synotics-relay 391/tcp # SynOptics SNMP Relay Port synotics-relay 391/udp # SynOptics SNMP Relay Port synotics-broker 392/tcp # SynOptics Port Broker Port synotics-broker 392/udp # SynOptics Port Broker Port # Illan Raab <iraab@synoptics.com> meta5 393/tcp # Meta5 meta5  $393/\text{udp}$  # Meta5 # Jim Kanzler <jim.kanzler@meta5.com> embl-ndt 394/tcp # EMBL Nucleic Data Transfer embl-ndt 394/udp # EMBL Nucleic Data Transfer # Peter Gad <peter@bmc.uu.se> netcp 395/tcp # NETscout Control Protocol<br>netcp 395/udp # NETscout Control Protocol 395/udp # NETscout Control Protocol # Anil Singhal <---none---> netware-ip 396/tcp # Novell Netware over IP netware-ip 396/udp # Novell Netware over IP mptn 397/tcp # Multi Protocol Trans. Net. mptn 397/udp # Multi Protocol Trans. Net. # Soumitra Sarkar <sarkar@vnet.ibm.com> kryptolan 398/tcp # Kryptolan kryptolan 398/udp # Kryptolan Peter de Laval <pdl@sectra.se> iso-tsap-c2 399/tcp # ISO Transport Class 2 Non-Control over TCP iso-tsap-c2 399/udp # ISO Transport Class 2 Non-Control over UDP # Yanick Pouffary <pouffary@taec.enet.dec.com> work-sol 400/tcp # Workstation Solutions work-sol 400/udp # Workstation Solutions # Jim Ward <jimw@worksta.com> ups 401/tcp # Uninterruptible Power Supply ups 401/udp # Uninterruptible Power Supply # Charles Bennett <chuck@benatong.com> genie 402/tcp # Genie Protocol genie 402/udp # Genie Protocol # Mark Hankin <---none---> decap  $403/\text{tcp}$  # decap  $decap$   $403/udp$   $# decay$ nced 404/tcp # nced nced 404/udp # nced ncld 405/tcp # ncld ncld  $405/udp$  # ncld # Richard Jones <---none---> imsp 406/tcp # Interactive Mail Support Protocol imsp 406/udp # Interactive Mail Support Protocol # John Myers <jgm+@cmu.edu>

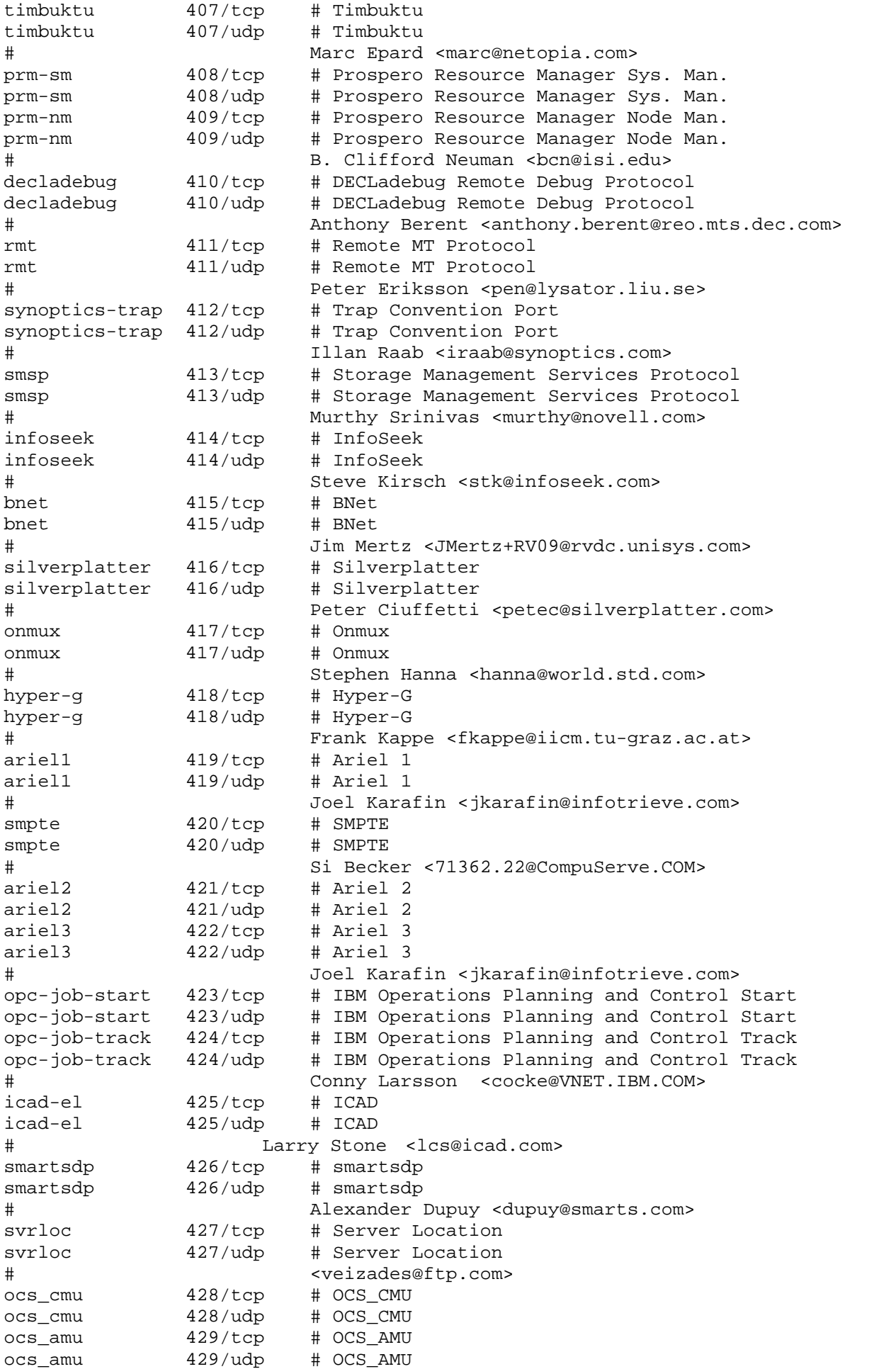

# Florence Wyman <wyman@peabody.plk.af.mil> utmpsd  $430/tcp$  # UTMPSD utmpsd  $430/udp$  # UTMPSD utmpcd 431/tcp # UTMPCD utmpcd 431/udp # UTMPCD iasd 432/tcp # IASD iasd 432/udp # IASD # Nir Baroz <nbaroz@encore.com> nnsp  $433/top$  # NNSP nnsp 433/udp # NNSP # Rob Robertson <rob@gangrene.berkeley.edu> mobileip-agent 434/tcp # MobileIP-Agent mobileip-agent 434/udp # MobileIP-Agent mobilip-mn 435/tcp # MobilIP-MN mobilip-mn 435/udp # MobilIP-MN # Kannan Alagappan <kannan@sejour.lkg.dec.com> dna-cml  $436/\text{tcp}$  # DNA-CML dna-cml  $436/udp$  # DNA-CML # Dan Flowers <flowers@smaug.lkg.dec.com> comscm 437/tcp # comscm comscm 437/udp # comscm # Jim Teague <teague@zso.dec.com> dsfgw 438/tcp # dsfgw dsfgw  $438/\text{udp}$  # dsfgw # Andy McKeen <mckeen@osf.org> dasp 439/tcp # dasp Thomas Obermair dasp 439/udp # dasp tommy@inlab.m.eunet.de # Thomas Obermair <tommy@inlab.m.eunet.de> sgcp  $440/\text{top}$  # sgcp sgcp  $440/udp$  # sgcp # Marshall Rose <mrose@dbc.mtview.ca.us> decyms-sysmgt 441/tcp # decyms-sysmgt decvms-sysmgt 441/udp # decvms-sysmgt # Lee Barton <barton@star.enet.dec.com> cvc\_hostd 442/tcp # cvc\_hostd cvc\_hostd 442/udp # cvc\_hostd # Bill Davidson <billd@equalizer.cray.com> https  $443/\text{top}$  # http protocol over TLS/SSL https  $443/\text{udp}$  # http protocol over TLS/SSL Kipp E.B. Hickman <kipp@mcom.com> snpp 444/tcp # Simple Network Paging Protocol snpp 444/udp # Simple Network Paging Protocol [RFC1568] microsoft-ds 445/tcp # Microsoft-DS microsoft-ds 445/udp # Microsoft-DS # Pradeep Bahl <pradeepb@microsoft.com> ddm-rdb 446/tcp # DDM-Remote Relational Database Access ddm-rdb 446/udp # DDM-Remote Relational Database Access<br>ddm-dfm 447/tcp # DDM-Distributed File Management ddm-dfm 447/tcp # DDM-Distributed File Management ddm-dfm 447/udp # DDM-Distributed File Management Steven Ritland <srr@us.ibm.com> ddm-ssl 448/tcp # DDM-Remote DB Access Using Secure Sockets ddm-ssl 448/udp # DDM-Remote DB Access Using Secure Sockets # Steven Ritland <srr@us.ibm.com> as-servermap 449/tcp # AS Server Mapper as-servermap 449/udp # AS Server Mapper # Barbara Foss <BGFOSS@rchvmv.vnet.ibm.com> tserver 450/tcp # Computer Supported Telecomunication Applications tserver 450/udp # Computer Supported Telecomunication Applications # Harvey S. Schultz <harvey@acm.org> sfs-smp-net 451/tcp # Cray Network Semaphore server sfs-smp-net 451/udp # Cray Network Semaphore server sfs-config 452/tcp # Cray SFS config server sfs-config 452/udp # Cray SFS config server

# Walter Poxon <wdp@ironwood.cray.com> creativeserver 453/tcp # CreativeServer creativeserver 453/udp # CreativeServer contentserver 454/tcp # ContentServer contentserver 454/udp # ContentServer creativepartnr 455/tcp # CreativePartnr creativepartnr 455/udp # CreativePartnr # Jesus Ortiz <jesus\_ortiz@emotion.com> macon-tcp 456/tcp # macon-tcp macon-udp 456/udp # macon-udp # Yoshinobu Inoue # <shin@hodaka.mfd.cs.fujitsu.co.jp> scohelp 457/tcp # scohelp scohelp  $457/udp$  # scohelp # Faith Zack <faithz@sco.com> appleqtc 458/tcp # apple quick time appleqtc 458/udp # apple quick time # Murali Ranganathan # <murali\_ranganathan@quickmail.apple.com> ampr-rcmd 459/tcp # ampr-rcmd ampr-rcmd 459/udp # ampr-rcmd # Rob Janssen <rob@sys3.pe1chl.ampr.org> skronk 460/tcp # skronk skronk  $460/udp$  # skronk # Henry Strickland <strick@yak.net> datasurfsrv  $461/top$  # DataRampSrv datasurfsrv  $461/$ udp # DataRampSrv datasurfsrvsec 462/tcp # DataRampSrvSec datasurfsrvsec 462/udp # DataRampSrvSec # Diane Downie <downie@jibe.MV.COM> alpes  $463/top$ alpes 463/udp # alpes # Alain Durand <Alain.Durand@imag.fr> kpasswd 464/tcp # kpasswd kpasswd 464/udp # kpasswd # Theodore Ts'o <tytso@MIT.EDU> # 465 is illegal used by eMail Server smtps 465/tcp # eMail Server #urd 465/tcp # URL Rendesvous Directory for SSM igmpv3lite 465/udp # IGMP over UDP for SSM Toerless Eckert <eckert@cisco.com> digital-vrc 466/tcp # digital-vrc digital-vrc 466/udp # digital-vrc Peter Higginson <higginson@mail.dec.com> mylex-mapd 467/tcp # mylex-mapd mylex-mapd 467/udp # mylex-mapd # Gary Lewis <GaryL@hq.mylex.com> photuris 468/tcp # proturis photuris 468/udp # proturis # Bill Simpson <Bill.Simpson@um.cc.umich.edu> rcp 469/tcp # Radio Control Protocol rcp 469/udp # Radio Control Protocol # Jim Jennings +1-708-538-7241 scx-proxy 470/tcp # scx-proxy scx-proxy 470/udp # scx-proxy # Scott Narveson <sjn@cray.com> mondex  $471/tcp$  # Mondex mondex 471/udp # Mondex # Bill Reding <redingb@nwdt.natwest.co.uk> ljk-login 472/tcp # ljk-login ljk-login 472/udp # ljk-login # LJK Software, Cambridge, Massachusetts # <support@ljk.com> hybrid-pop 473/tcp # hybrid-pop

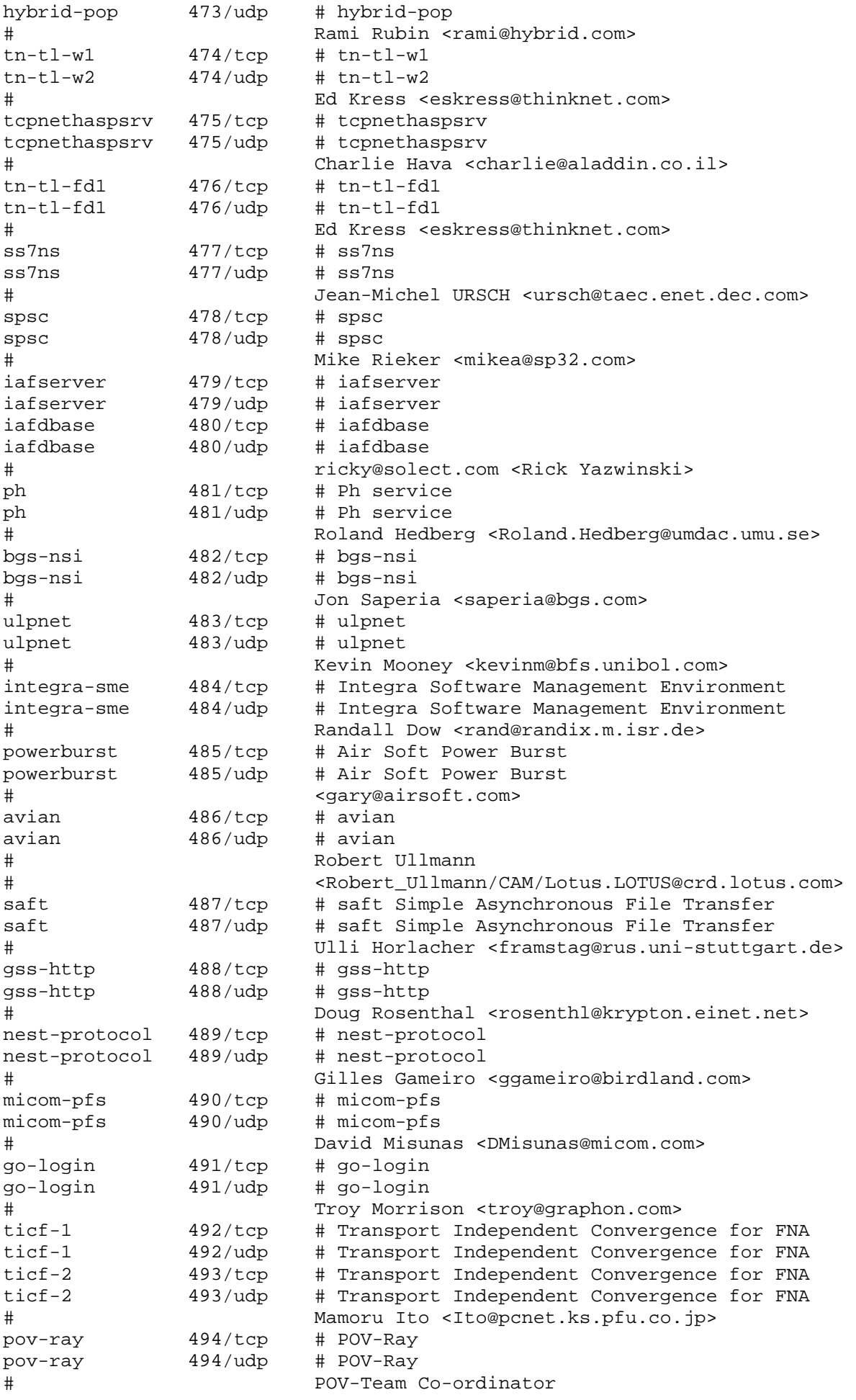

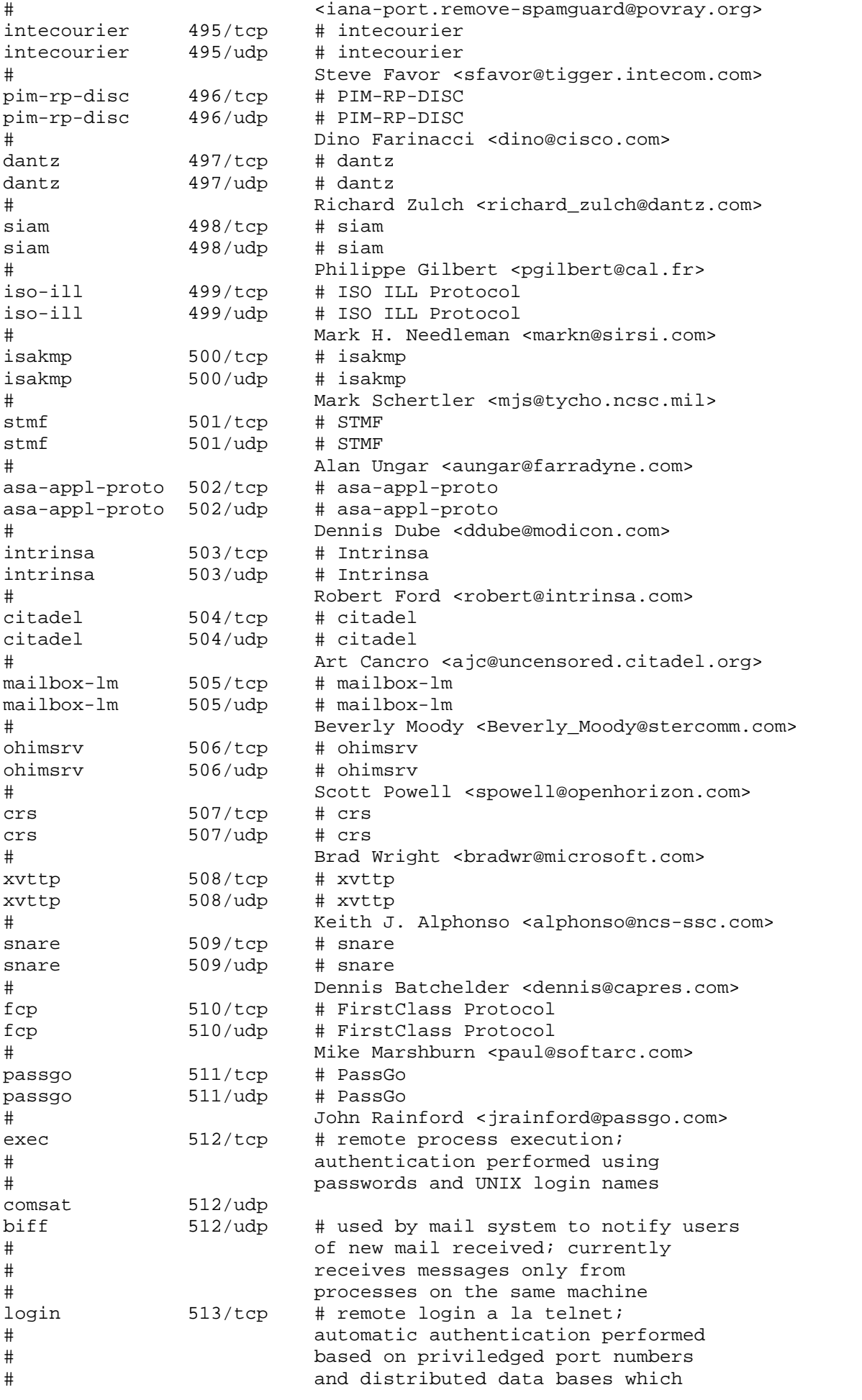

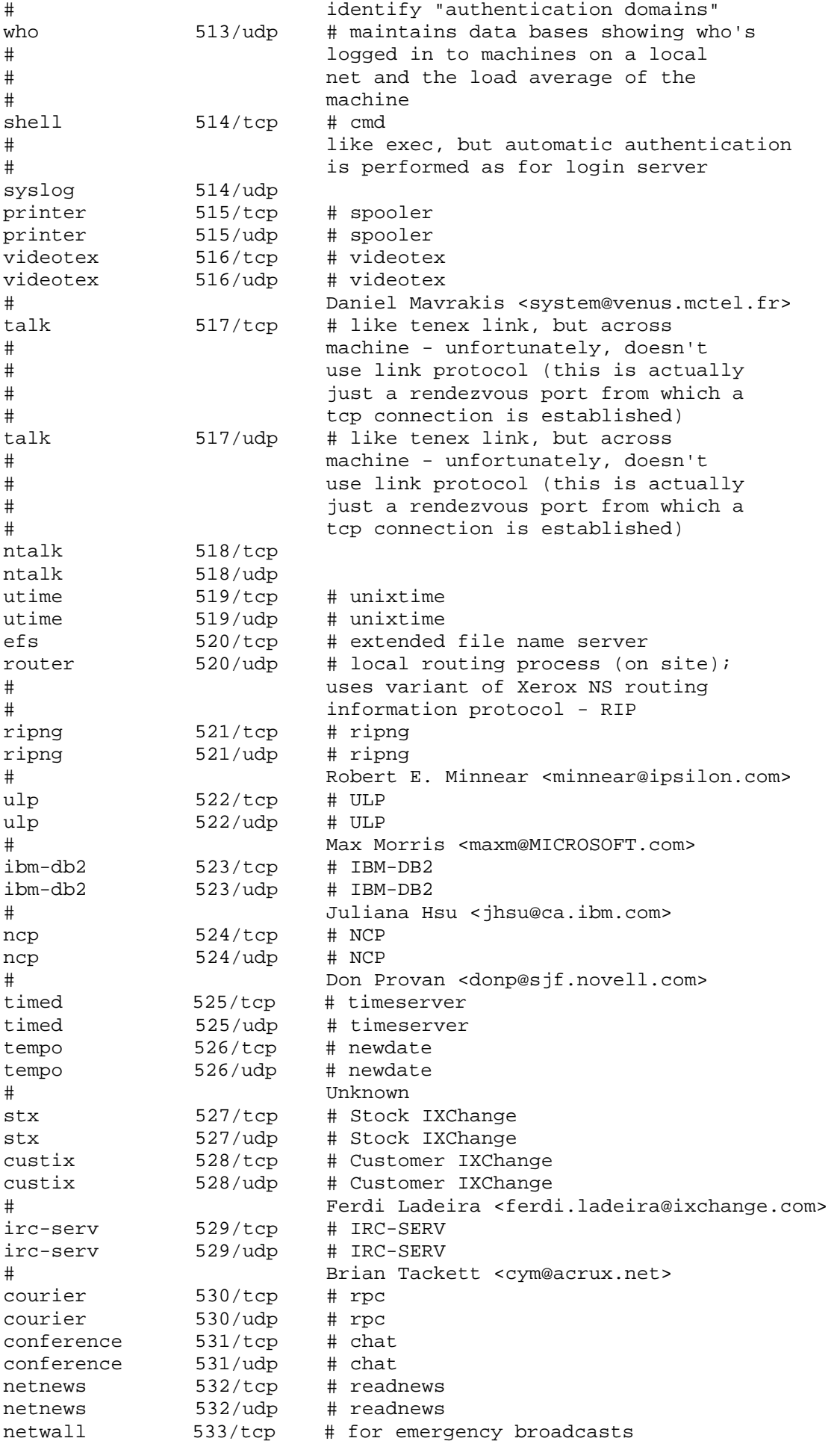

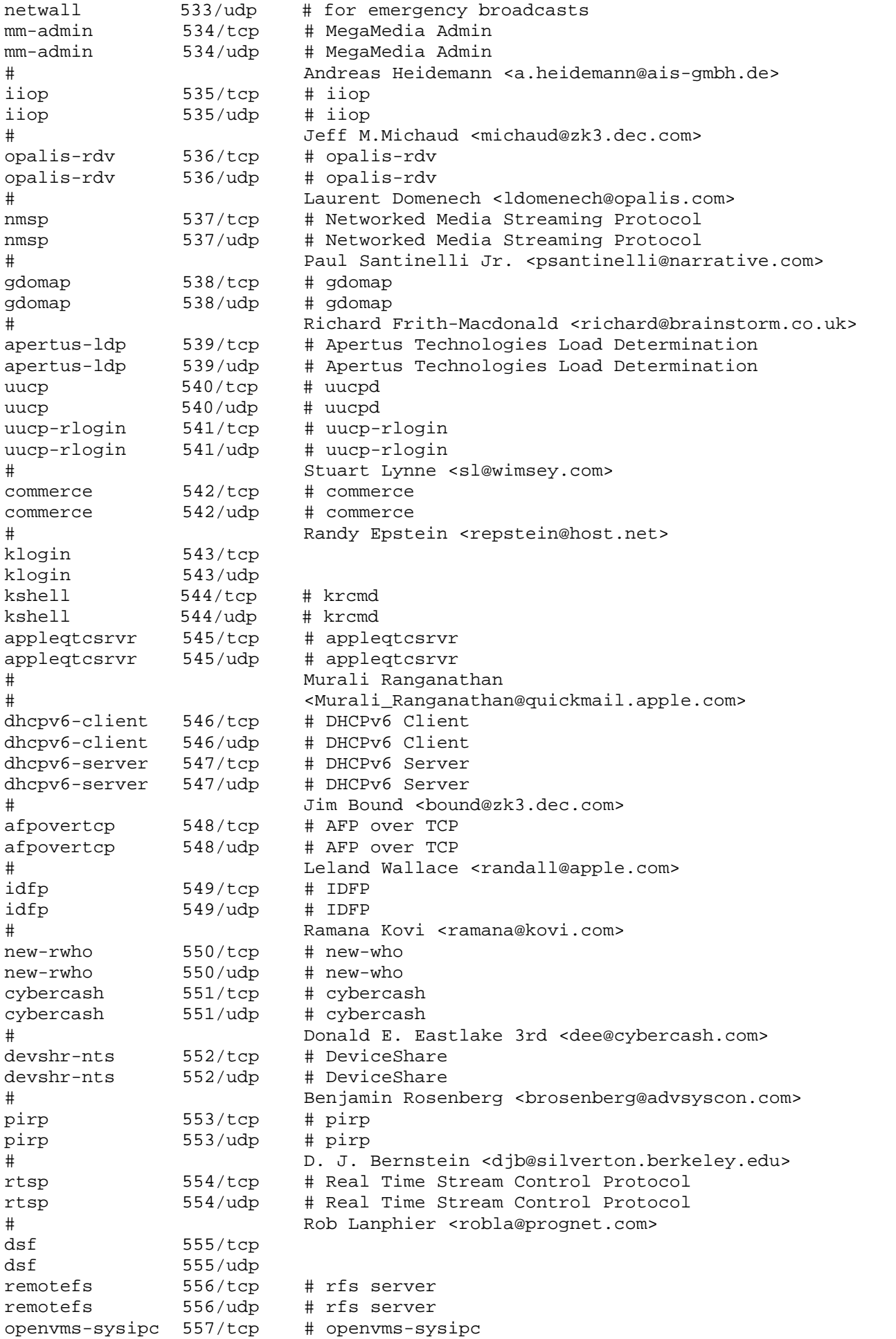

openvms-sysipc 557/udp # openvms-sysipc # Alan Potter <potter@movies.enet.dec.com> sdnskmp 558/tcp # SDNSKMP sdnskmp 558/udp # SDNSKMP teedtap 559/tcp # TEEDTAP teedtap 559/udp # TEEDTAP # Mort Hoffman <hoffman@mail.ndhm.gtegsc.com> rmonitor 560/tcp # rmonitord rmonitor 560/udp # rmonitord monitor 561/tcp monitor 561/udp chshell 562/tcp # chcmd chshell 562/udp # chcmd nntps 563/tcp # nntp protocol over TLS/SSL (was snntp) nntps 563/udp # nntp protocol over TLS/SSL (was snntp) # Kipp E.B. Hickman <kipp@netscape.com> 9pfs 564/tcp # plan 9 file service 9pfs 564/udp # plan 9 file service whoami 565/tcp # whoami whoami 565/udp # whoami streettalk 566/tcp # streettalk streettalk 566/udp # streettalk banyan-rpc 567/tcp # banyan-rpc banyan-rpc 567/udp # banyan-rpc # Tom Lemaire <toml@banyan.com> ms-shuttle 568/tcp # microsoft shuttle ms-shuttle 568/udp # microsoft shuttle # Rudolph Balaz <rudolphb@microsoft.com> ms-rome 569/tcp # microsoft rome ms-rome 569/udp # microsoft rome # Rudolph Balaz <rudolphb@microsoft.com> meter 570/tcp # demon meter 570/udp # demon<br>meter 571/tcp # udemon  $meter$   $571/tcp$ meter 571/udp # udemon sonar 572/tcp # sonar sonar 572/udp # sonar Keith Moore <moore@cs.utk.edu> banyan-vip 573/tcp # banyan-vip banyan-vip 573/udp # banyan-vip Denis Leclerc <DLeclerc@banyan.com> ftp-agent 574/tcp # FTP Software Agent System ftp-agent 574/udp # FTP Software Agent System Michael S. Greenberg <arnoff@ftp.com> vemmi 575/tcp # VEMMI vemmi 575/udp # VEMMI # Daniel Mavrakis <mavrakis@mctel.fr> ipcd 576/tcp # ipcd ipcd 576/udp # ipcd vnas 577/tcp # vnas vnas 577/udp # vnas ipdd 578/tcp # ipdd ipdd 578/udp # ipdd # Jay Farhat <jfarhat@ipass.com> decbsrv 579/tcp # decbsrv decbsrv 579/udp # decbsrv # Rudi Martin <movies::martin"@movies.enet.dec.com> sntp-heartbeat 580/tcp # SNTP HEARTBEAT sntp-heartbeat 580/udp # SNTP HEARTBEAT # Louis Mamakos <louie@uu.net> bdp 581/tcp # Bundle Discovery Protocol bdp 581/udp # Bundle Discovery Protocol # Gary Malkin <gmalkin@xylogics.com> scc-security 582/tcp # SCC Security

```
scc-security 582/udp # SCC Security
# Prashant Dholakia <prashant@semaphorecom.com> 
philips-vc 583/tcp # Philips Video-Conferencing 
philips-vc 583/udp # Philips Video-Conferencing 
# Janna Chang <janna@pmc.philips.com> 
keyserver 584/tcp # Key Server 
keyserver 584/udp # Key Server 
# Gary Howland <gary@systemics.com> 
imap4-ssl 585/tcp # IMAP4+SSL (use 993 instead) 
imap4-ssl 585/udp # IMAP4+SSL (use 993 instead) 
# Terry Gray <gray@cac.washington.edu> 
# Use of 585 is not recommended, use 993 instead 
password-chg 586/tcp # Password Change 
password-chg 586/udp # Password Change 
submission 587/tcp # Submission
submission 587/udp # Submission
# Randy Gellens <randy@qualcomm.com> 
cal 588/tcp # CAL
cal 588/udp # CAL
# Myron Hattig <Myron_Hattig@ccm.jf.intel.com>
eyelink 589/tcp # EyeLink 
eyelink 589/udp # EyeLink 
# Dave Stampe <dstampe@psych.toronto.edu> 
tns-cml 590/tcp # TNS CML 
tns-cml 590/udp # TNS CML 
# Jerome Albin <albin@taec.enet.dec.com> 
http-alt 591/tcp # FileMaker, Inc. - HTTP Alternate (see Port 80) 
http-alt 591/udp # FileMaker, Inc. - HTTP Alternate (see Port 80) 
# Clay Maeckel <clay_maeckel@filemaker.com> 
eudora-set 592/tcp # Eudora Set
eudora-set 592/udp # Eudora Set 
# Randall Gellens <randy@qualcomm.com> 
http-rpc-epmap 593/tcp # HTTP RPC Ep Map 
http-rpc-epmap 593/udp # HTTP RPC Ep Map 
# Edward Reus <edwardr@microsoft.com> 
tpip 594/tcp # TPIP
tpip 594/udp # TPIP
# Brad Spear <spear@platinum.com> 
cab-protocol 595/tcp # CAB Protocol 
cab-protocol 595/udp # CAB Protocol 
# Winston Hetherington 
smsd 596/tcp # SMSD
smsd 596/udp # SMSD
# Wayne Barlow <web@unx.dec.com> 
Ptcnameservice 597/tcp # PTC Name Service 
ptcnameservice 597/udp # PTC Name Service 
# Yuri Machkasov <yuri@ptc.com> 
sco-websrvrmg3 598/tcp # SCO Web Server Manager 3 
sco-websrvrmg3 598/udp # SCO Web Server Manager 3 
# Simon Baldwin <simonb@sco.com> 
acp 599/tcp # Aeolon Core Protocol 
acp 599/udp # Aeolon Core Protocol 
# Michael Alyn Miller <malyn@aeolon.com> 
ipcserver 600/tcp # Sun IPC server 
ipcserver 600/udp # Sun IPC server 
# Bill Schiefelbein <schief@aspen.cray.com> 
syslog-conn 601/tcp # Reliable Syslog Service<br>syslog-conn 601/udp # Reliable Syslog Service
            601/udp # Reliable Syslog Service
# RFC 3195 
xmlrpc-beep 602/tcp # XML-RPC over BEEP 
xmlrpc-beep 602/udp # XML-RPC over BEEP 
# RFC3529 <ftp://ftp.isi.edu/in-notes/rfc3529.txt> 
March 2003 
idxp 603/tcp # IDXP
```
idxp 603/udp # IDXP # RFC-ietf-idwg-beep-idxp-07.txt tunnel 604/tcp # TUNNEL tunnel 604/udp # TUNNEL # RFC3620 soap-beep 605/tcp # SOAP over BEEP soap-beep 605/udp # SOAP over BEEP # RFC3288 <ftp://ftp.isi.edu/in-notes/rfc3288.txt> April 2002 urm 606/tcp # Cray Unified Resource Manager urm 606/udp # Cray Unified Resource Manager nqs 607/tcp # nqs nqs 607/udp # nqs # Bill Schiefelbein <schief@aspen.cray.com> sift-uft 608/tcp # Sender-Initiated/Unsolicited File Transfer sift-uft 608/udp # Sender-Initiated/Unsolicited File Transfer # Rick Troth <troth@rice.edu> npmp-trap 609/tcp # npmp-trap npmp-trap 609/udp # npmp-trap npmp-local 610/tcp # npmp-local npmp-local 610/udp # npmp-local npmp-gui 611/tcp # npmp-gui npmp-gui 611/udp # npmp-gui # John Barnes <jbarnes@crl.com> hmmp-ind 612/tcp # HMMP Indication hmmp-ind 612/udp # HMMP Indication hmmp-op 613/tcp # HMMP Operation hmmp-op 613/udp # HMMP Operation # Andrew Sinclair <andrsin@microsoft.com> sshell 614/tcp # SSLshell sshell 614/udp # SSLshell # Simon J. Gerraty <sjg@quick.com.au> sco-inetmgr 615/tcp # Internet Configuration Manager sco-inetmgr 615/udp # Internet Configuration Manager sco-sysmgr 616/tcp # SCO System Administration Server sco-sysmgr 616/udp # SCO System Administration Server sco-dtmgr 617/tcp # SCO Desktop Administration Server sco-dtmgr 617/udp # SCO Desktop Administration Server # Christopher Durham <chrisdu@sco.com> dei-icda 618/tcp # DEI-ICDA dei-icda 618/udp # DEI-ICDA # David Turner <digital@Quetico.tbaytel.net> compaq-evm 619/tcp # Compaq EVM compaq-evm 619/udp # Compaq EVM # Jem Treadwell <Jem.Treadwell@compaq.com> sco-websrvrmgr 620/tcp # SCO WebServer Manager sco-websrvrmgr 620/udp # SCO WebServer Manager Christopher Durham <chrisdu@sco.com> escp-ip 621/tcp # ESCP  $\text{escp-ip}$  621/udp # ESCP Lai Zit Seng <lzs@pobox.com> Collaborator 622/tcp # Collaborator Collaborator 622/udp # Collaborator # Johnson Davis <johnsond@opteamasoft.com> asf-rmcp 623/tcp # ASF Remote Management and Control Protocol asf-rmcp 623/udp # ASF Remote Management and Control Protocol # Carl First <Carl.L.First@intel.com> 624/tcp # Crypto Admin<br>624/udp # Crypto Admin cryptoadmin 624/udp # Crypto Admin # Tony Walker <tony@cryptocard.com> dec\_dlm 625/tcp # DEC DLM dec\_dlm 625/udp # DEC DLM # Rudi Martin <Rudi.Martin@edo.mts.dec.com> asia 626/tcp # ASIA

asia 626/udp # ASIA # Michael Dasenbrock <dasenbro@apple.com> passgo-tivoli 627/tcp # PassGo Tivoli passgo-tivoli 627/udp # PassGo Tivoli # Chris Hall <chall@passgo.com> qmqp 628/tcp # QMQP qmqp 628/udp # QMQP # Dan Bernstein <djb@cr.yp.to> 3com-amp3 629/tcp # 3Com AMP3 3com-amp3 629/udp # 3Com AMP3 # Prakash Banthia <prakash\_banthia@3com.com> rda 630/tcp # RDA rda 630/udp # RDA # John Hadjioannou <john@minster.co.uk> ipp 631/tcp # IPP (Internet Printing Protocol) ipp 631/udp # IPP (Internet Printing Protocol) # Carl-Uno Manros <manros@cp10.es.xerox.com> bmpp 632/tcp # bmpp bmpp 632/udp # bmpp # Troy Rollo <troy@kroll.corvu.com.au> servstat 633/tcp # Service Status update (Sterling Software) servstat 633/udp # Service Status update (Sterling Software) # Greg Rose <Greg\_Rose@sydney.sterling.com> ginad 634/tcp # ginad ginad 634/udp # ginad # Mark Crother <mark@eis.calstate.edu> rlzdbase 635/tcp # RLZ DBase rlzdbase 635/udp # RLZ DBase # Michael Ginn <ginn@tyxar.com> ldaps 636/tcp # ldap protocol over TLS/SSL (was sldap) ldaps 636/udp # ldap protocol over TLS/SSL (was sldap) # Pat Richard <patr@xcert.com> lanserver 637/tcp # lanserver lanserver 637/udp # lanserver # Chris Larsson <clarsson@VNET.IBM.COM> mcns-sec 638/tcp # mcns-sec mcns-sec 638/udp # mcns-sec # Kaz Ozawa <k.ozawa@cablelabs.com> msdp 639/tcp # MSDP<br>msdp 639/udp # MSDP  $m \text{sdp}$  639/udp # Dino Farinacci <dino@cisco.com> entrust-sps 640/tcp # entrust-sps entrust-sps 640/udp # entrust-sps Marek Buchler <Marek.Buchler@entrust.com> repcmd 641/tcp # repcmd repcmd 641/udp # repcmd Scott Dale <scott@Replicase.com> esro-emsdp 642/tcp # ESRO-EMSDP V1.3 esro-emsdp 642/udp # ESRO-EMSDP V1.3 Mohsen Banan <mohsen@neda.com> sanity 643/tcp # SANity sanity 643/udp # SANity # Peter Viscarola <PeterGV@osr.com> dwr 644/tcp # dwr dwr 644/udp # dwr # Bill Fenner <fenner@parc.xerox.com> pssc 645/tcp # PSSC pssc 645/udp # PSSC # Egon Meier-Engelen <egon.meier-engelen@dlr.de> ldp 646/tcp # LDP ldp 646/udp # LDP # Bob Thomas <rhthomas@cisco.com> dhcp-failover 647/tcp # DHCP Failover dhcp-failover 647/udp # DHCP Failover

# Bernard Volz <volz@cisco.com> rrp 648/tcp # Registry Registrar Protocol (RRP) rrp 648/udp # Registry Registrar Protocol (RRP) # Scott Hollenbeck <shollenb@netsol.com> cadview-3d 649/tcp # Cadview-3d - streaming 3d models over the internet cadview-3d 649/udp # Cadview-3d - streaming 3d models over the internet # David Cooper <david.cooper@oracle.com> obex 650/tcp # OBEX obex 650/udp # OBEX # Jeff Garbers <FJG030@email.mot.com> ieee-mms 651/tcp # IEEE MMS ieee-mms 651/udp # IEEE MMS # Curtis Anderson <canderson@turbolinux.com> hello-port 652/tcp # HELLO\_PORT hello-port 652/udp # HELLO PORT # Patrick Cipiere <Patrick.Cipiere@UDcast.com> repscmd 653/tcp # RepCmd repscmd 653/udp # RepCmd # Scott Dale <scott@tioga.com> aodv 654/tcp # AODV aodv 654/udp # AODV # Charles Perkins <cperkins@eng.sun.com> tinc 655/tcp # TINC tinc 655/udp # TINC # Ivo Timmermans <itimmermans@bigfoot.com> spmp 656/tcp # SPMP spmp  $656/udp$  # SPMP # Jakob Kaivo <jkaivo@nodomainname.net>  $rmc$  657/tcp  $\#$  RMC  $rmc \t\t 657/udp \t \# RMC$ # Michael Schmidt <mmaass@us.ibm.com> tenfold 658/tcp # TenFold tenfold 658/udp # TenFold # Louis Olszyk <lolszyk@10fold.com> # 659 Removed (2001-06-06) mac-srvr-admin 660/tcp # MacOS Server Admin mac-srvr-admin 660/udp # MacOS Server Admin # Forest Hill <forest@apple.com> hap  $661/top$  # HAP<br>hap  $661/udp$  # HAP hap 661/udp # Igor Plotnikov <igor@uroam.com> pftp 662/tcp # PFTP pftp 662/udp # PFTP # Ben Schluricke <support@pftp.de> purenoise 663/tcp # PureNoise purenoise 663/udp # PureNoise Sam Osa <pristine@mailcity.com> asf-secure-rmcp 664/tcp # ASF Secure Remote Management and Control Protocol asf-secure-rmcp 664/udp # ASF Secure Remote Management and Control Protocol Carl First <Carl.L.First@intel.com> sun-dr 665/tcp # Sun DR sun-dr 665/udp # Sun DR # Harinder Bhasin <Harinder.Bhasin@Sun.COM> mdqs 666/tcp # mdqs 666/udp # doom 666/tcp # doom Id Software doom 666/udp # doom Id Software # <ddt@idcube.idsoftware.com> disclose 667/tcp # campaign contribution disclosures - SDR Technologies disclose 667/udp # campaign contribution disclosures - SDR Technologies # Jim Dixon <jim@lambda.com> mecomm 668/tcp # MeComm

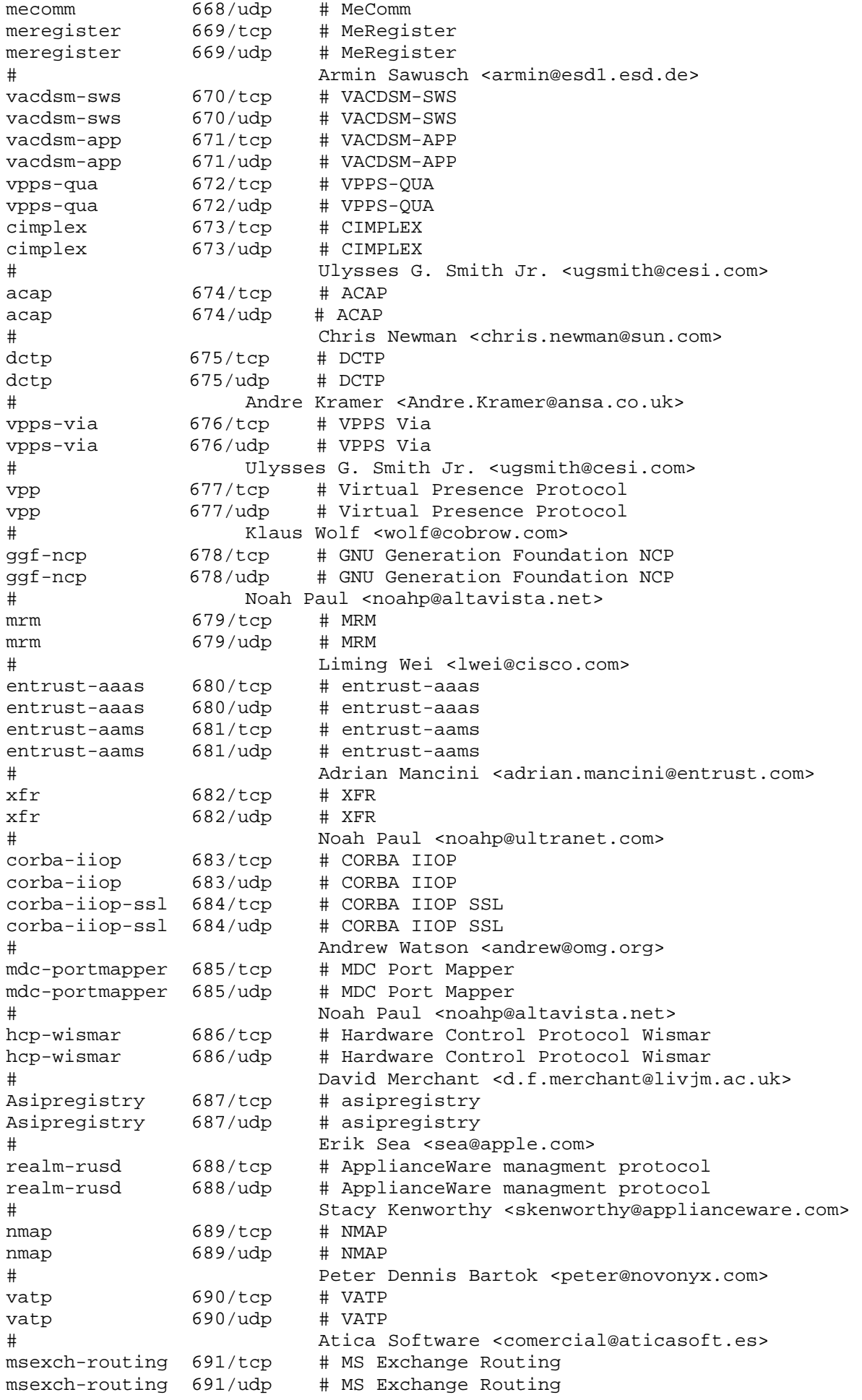

# David Lemson <dlemson@microsoft.com> hyperwave-isp 692/tcp # Hyperwave-ISP hyperwave-isp 692/udp # Hyperwave-ISP # Gerald Mesaric <gmesaric@hyperwave.com> connendp 693/tcp # connendp connendp 693/udp # connendp # Ronny Bremer <rbremer@future-gate.com> ha-cluster 694/tcp # ha-cluster ha-cluster 694/udp # ha-cluster # Alan Robertson <alanr@unix.sh> ieee-mms-ssl 695/tcp # IEEE-MMS-SSL ieee-mms-ssl 695/udp # IEEE-MMS-SSL # Curtis Anderson <ecanderson@turbolinux.com> rushd 696/tcp # RUSHD<br>rushd 696/udp # RUSHD rushd 696/udp # Greg Ercolano <erco@netcom.com> uuidgen 697/tcp # UUIDGEN uuidgen 697/udp # UUIDGEN # James Falkner <james.falkner@sun.com> olsr 698/tcp # OLSR olsr 698/udp # OLSR # Thomas Clausen <thomas.clausen@inria.fr> accessnetwork 699/tcp # Access Network accessnetwork 699/udp # Access Network # Yingchun Xu <Yingchun\_Xu@3com.com> epp 700/tcp # Extensible Provisioning Protocol epp 700/udp # Extensible Provisioning Protocol # [RFC3734] lmp 701/tcp # Link Management Protocol (LMP) lmp 701/udp # Link Management Protocol (LMP) # [RFC4204] iris-beep 702/tcp # IRIS over BEEP iris-beep 702/udp # IRIS over BEEP # [RFC3983] # 703 Unassigned elcsd 704/tcp # errlog copy/server daemon elcsd 704/udp # errlog copy/server daemon agentx 705/tcp # AgentX agentx 705/udp # AgentX # Bob Natale <bob.natale@appliedsnmp.com> silc 706/tcp # SILC<br>silc 706/udp # SILC silc 706/udp Pekka Riikonen <priikone@poseidon.pspt.fi> borland-dsj 707/tcp # Borland DSJ borland-dsj 707/udp # Borland DSJ Gerg Cole <gcole@corp.borland.com> # 708 Unassigned entrust-kmsh 709/tcp # Entrust Key Management Service Handler entrust-kmsh 709/udp # Entrust Key Management Service Handler entrust-ash 710/tcp # Entrust Administration Service Handler entrust-ash 710/udp # Entrust Administration Service Handler Peter Whittaker <pww@entrust.com> cisco-tdp 711/tcp # Cisco TDP cisco-tdp 711/udp # Cisco TDP # Bruce Davie <bsd@cisco.com> tbrpf 712/tcp # TBRPF<br>tbrpf 712/udp # TBRPF  $712/\text{udp}$  # TBRPF # RFC3684 # 713-728 Unassigned netviewdm1 729/tcp # IBM NetView DM/6000 Server/Client netviewdm1 729/udp # IBM NetView DM/6000 Server/Client netviewdm2 730/tcp # IBM NetView DM/6000 send/tcp netviewdm2 730/udp # IBM NetView DM/6000 send/tcp netviewdm3 731/tcp # IBM NetView DM/6000 receive/tcp

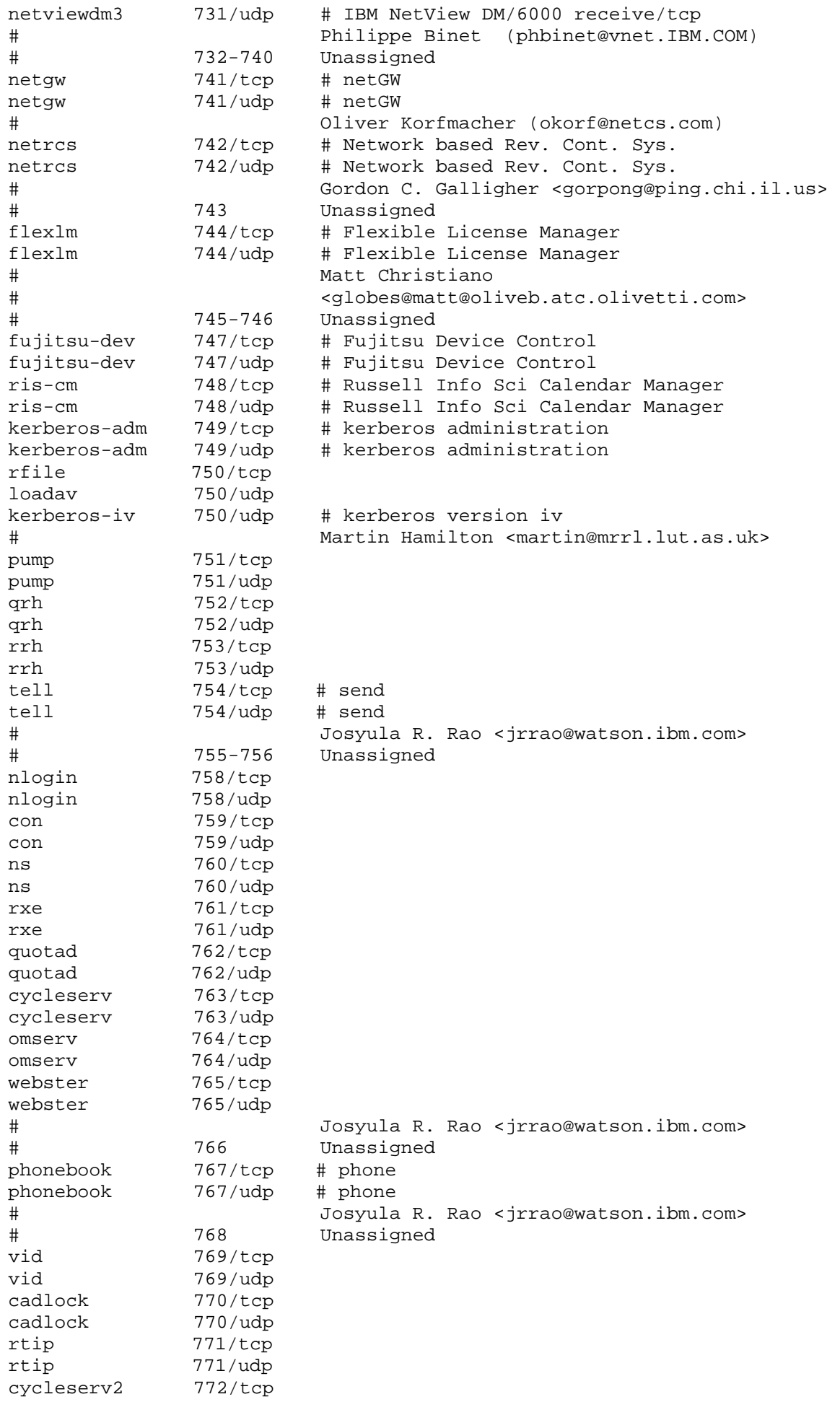

```
cycleserv2 772/udp 
submit 773/tcp
notify 773/udp 
rpasswd 774/tcp 
acmaint dbd 774/udp
entomb 775/tcp
acmaint_transd 775/udp 
wpages 776/tcp 
wpages 776/udp 
# Josyula R. Rao <jrrao@watson.ibm.com> 
multiling-http 777/tcp # Multiling HTTP 
multiling-http 777/udp # Multiling HTTP 
# Alejandro Bonet <babel@ctv.es> 
# 778-779 Unassigned 
wpgs 780/tcp 
wpgs 780/udp 
# Josyula R. Rao <jrrao@watson.ibm.com> 
# 781-785 Unassigned 
# 786 Unassigned (Removed 2002-05-08) 
# 787 Unassigned (Removed 2002-10-08) 
# 788-799 Unassigned 
mdbs daemon 800/tcp #
mdbs daemon 800/udp #
device 801/tcp 
device 801/udp 
# 802-809 Unassigned 
fcp-udp 810/tcp # FCP 
fcp-udp 810/udp # FCP Datagram 
# Paul Whittemore <paul@softarc.com> 
# 811-827 Unassigned 
itm-mcell-s 828/tcp # itm-mcell-s 
itm-mcell-s 828/udp # itm-mcell-s 
# Miles O'Neal <meo@us.itmasters.com> 
pkix-3-ca-ra 829/tcp # PKIX-3 CA/RA 
pkix-3-ca-ra 829/udp # PKIX-3 CA/RA 
# Carlisle Adams <Cadams@entrust.com> 
# 830-846 Unassigned 
dhcp-failover2 847/tcp # dhcp-failover 2
dhcp-failover2 847/udp # dhcp-failover 2
# Bernard Volz <volz@cisco.com> 
gdoi 848/tcp # GDOI 
gdoi 848/udp # GDOI 
# RFC-ietf-msec-gdoi-07.txt 
# 849-859 Unassigned 
iscsi 860/tcp # iSCSI 
iscsi 860/udp # iSCSI 
# RFC3720 
# 861-872 Unassigned 
supfilesrv 871 # NOT OFFICIAL ASSIGNED
rsync 873/tcp # rsync 
rsync 873/udp # rsync 
# Andrew Tridgell <tridge@samba.anu.edu.au> 
# 874-885 Unassigned 
iclcnet-locate 886/tcp # ICL coNETion locate server 
iclcnet-locate 886/udp # ICL coNETion locate server 
# Bob Lyon <bl@oasis.icl.co.uk> 
iclcnet_svinfo 887/tcp # ICL coNETion server info 
iclcnet_svinfo 887/udp # ICL coNETion server info 
# Bob Lyon <bl@oasis.icl.co.uk> 
accessbuilder 888/tcp # AccessBuilder 
accessbuilder 888/udp # AccessBuilder 
# Steve Sweeney <Steven_Sweeney@3mail.3com.com> 
# The following entry records an unassigned but widespread use 
cddbp 888/tcp # CD Database Protocol
```
# Steve Scherf <steve@moonsoft.com> # # 889-899 Unassigned omginitialrefs 900/tcp # OMG Initial Refs omginitialrefs 900/udp # OMG Initial Refs # Christian Callsen <Christian.Callsen@eng.sun.com> swat 901/tcp # CONFLICT, not official assigned! smpnameres 901/tcp # SMPNAMERES smpnameres 901/udp # SMPNAMERES # Leif Ekblad <leif@rdos.net> ideafarm-chat 902/tcp # IDEAFARM-CHAT ideafarm-chat 902/udp # IDEAFARM-CHAT ideafarm-catch 903/tcp # IDEAFARM-CATCH ideafarm-catch 903/udp # IDEAFARM-CATCH # Wo'o Ideafarm <1@ideafarm.com> # 904-910 Unassigned xact-backup 911/tcp # xact-backup xact-backup 911/udp # xact-backup # Bill Carroll <billc@xactlabs.com> apex-mesh 912/tcp # APEX relay-relay service apex-mesh 912/udp # APEX relay-relay service apex-edge 913/tcp # APEX endpoint-relay service apex-edge 913/udp # APEX endpoint-relay service # [RFC3340] # 914-988 Unassigned ftps-data 989/tcp # ftp protocol, data, over TLS/SSL ftps-data 989/udp # ftp protocol, data, over TLS/SSL ftps 990/tcp # ftp protocol, control, over TLS/SSL ftps 990/udp # ftp protocol, control, over TLS/SSL # Christopher Allen <ChristopherA@consensus.com> nas 991/tcp # Netnews Administration System nas 991/udp # Netnews Administration System # Vera Heinau <heinau@fu-berlin.de> # Heiko Schlichting <heiko@fu-berlin.de> telnets 992/tcp # telnet protocol over TLS/SSL telnets 992/udp # telnet protocol over TLS/SSL imaps 993/tcp # imap4 protocol over TLS/SSL imaps 993/udp # imap4 protocol over TLS/SSL ircs 994/tcp # irc protocol over TLS/SSL ircs 994/udp # irc protocol over TLS/SSL # Christopher Allen <ChristopherA@consensus.com> pop3s 995/tcp # pop3 protocol over TLS/SSL (was spop3) pop3s 995/udp # pop3 protocol over TLS/SSL (was spop3) Gordon Mangione <gordm@microsoft.com> vsinet 996/tcp # vsinet vsinet 996/udp # vsinet # Rob Juergens <robj@vsi.com> maitrd 997/tcp maitrd 997/udp busboy 998/tcp puparp 998/udp garcon 999/tcp applix 999/udp # Applix ac puprouter 999/tcp puprouter 999/udp cadlock2 1000/tcp cadlock2 1000/udp # 1001-1009 Unassigned # 1008/udp # Possibly used by Sun Solaris???? surf 1010/tcp # surf surf 1010/udp # surf # Joseph Geer <jgeer@peapod.com> # 1011-1022 Reserved # 1023/tcp Reserved

# 1023/udp Reserved